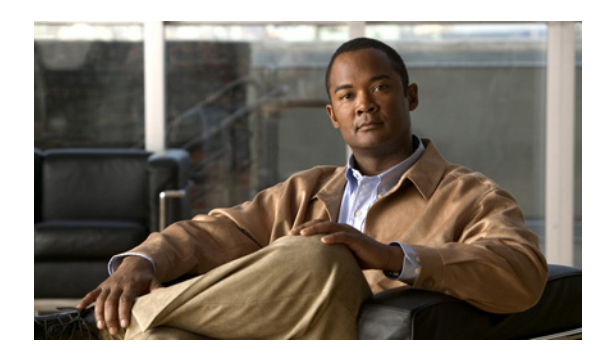

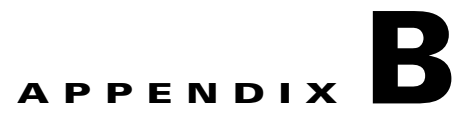

# **Property Settings**

To navigate to the properties, known as Dynamic Component Properties Library (DCPL), in the Graphical User Interface (GUI) navigate to the tab **Administration > Control Center > Hosts**. Then select a check box for a specific host and click the **Config** button. These updates are effective only for this session.

None of these properties can be set on a per user basis, including logging.

Note More details about this are explained in the "Config" section on page 14-3.

When you click on the folder or subfolder, it expands to more subfolders or eventually to the property itself. Then you receive an explanation, default values, and in some cases range and rules. This table can help you understand all the properties available at a glance. The properties are listed alphabetically. When a / ends an entry, this means it can be expanded further. Also, if you are searching for a property and do not know the name, you can use some key words and do a Find on the pdf version.

#### *Table B-1 DCPL Properties*

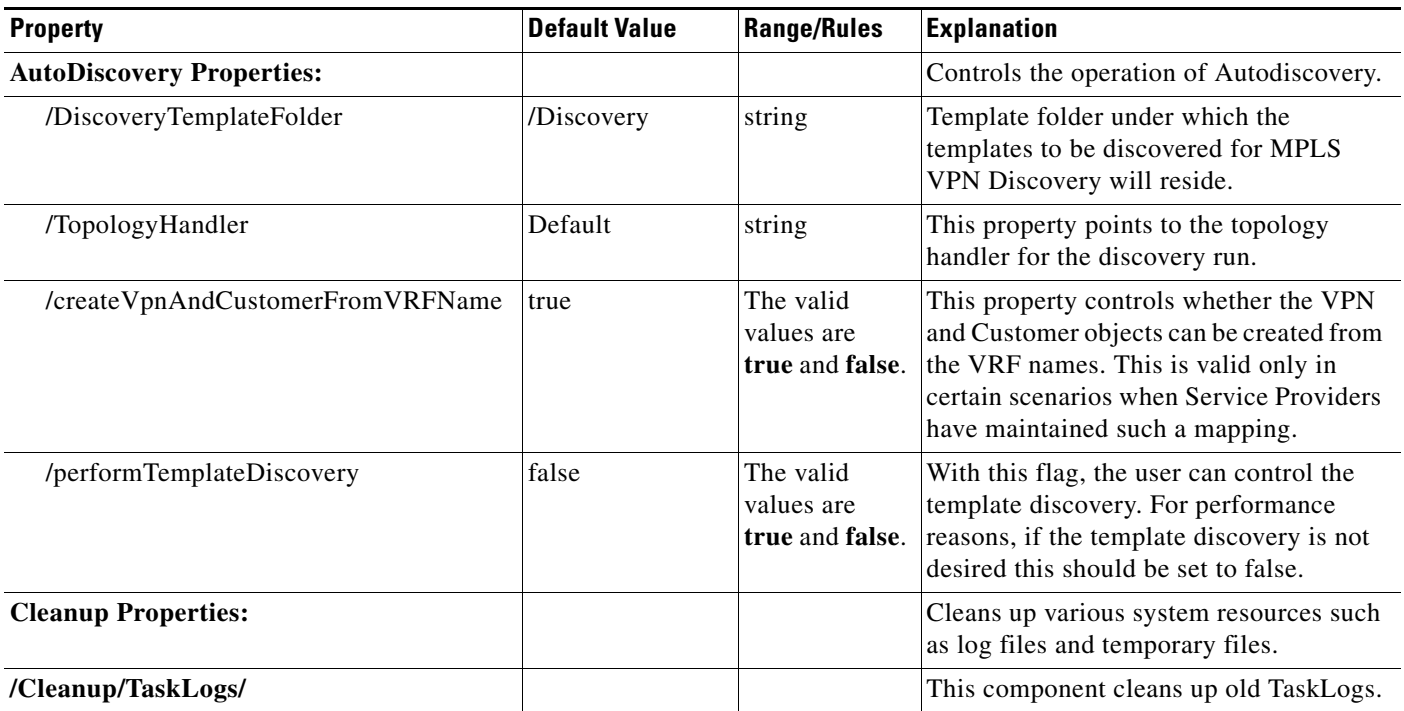

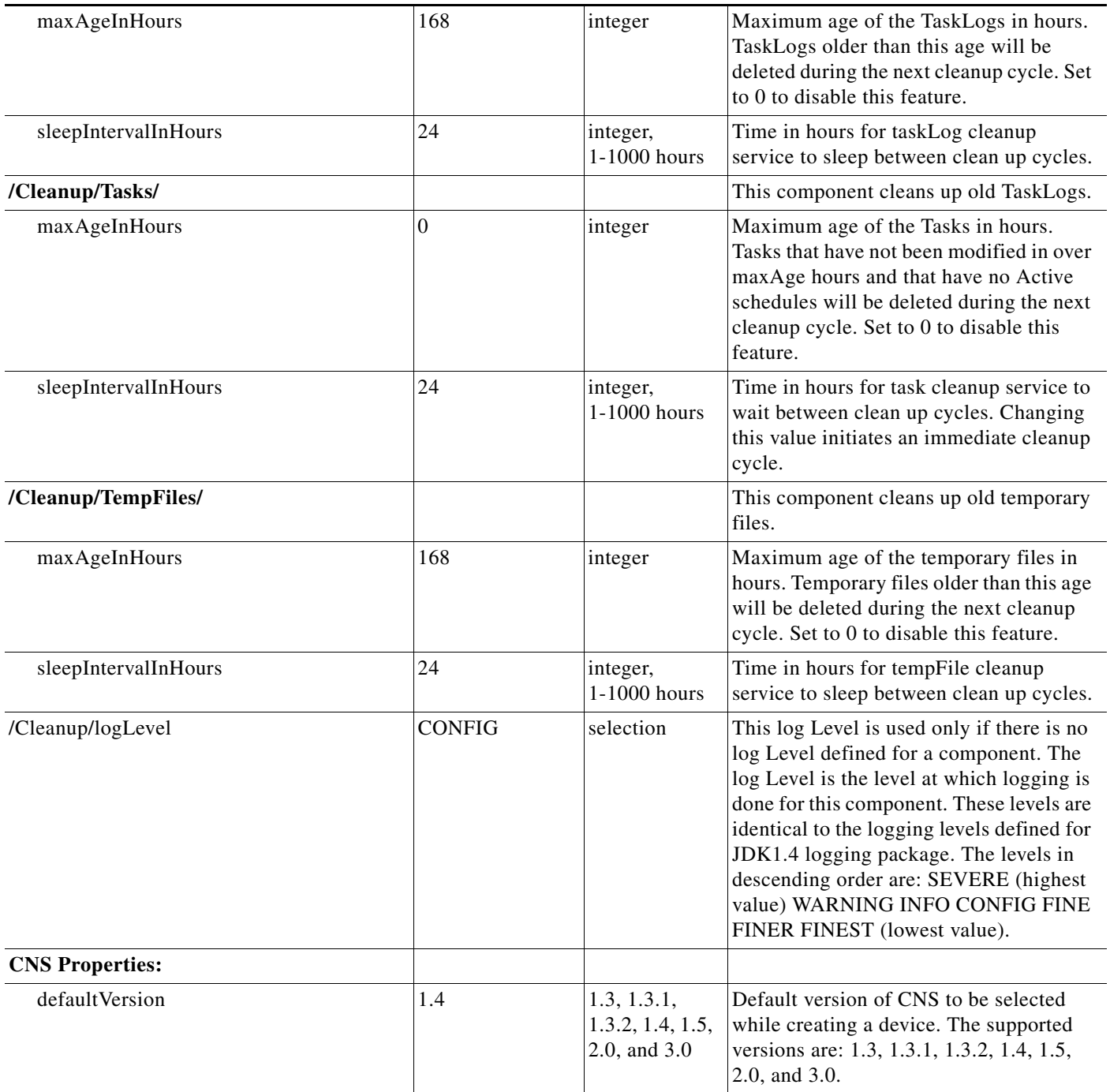

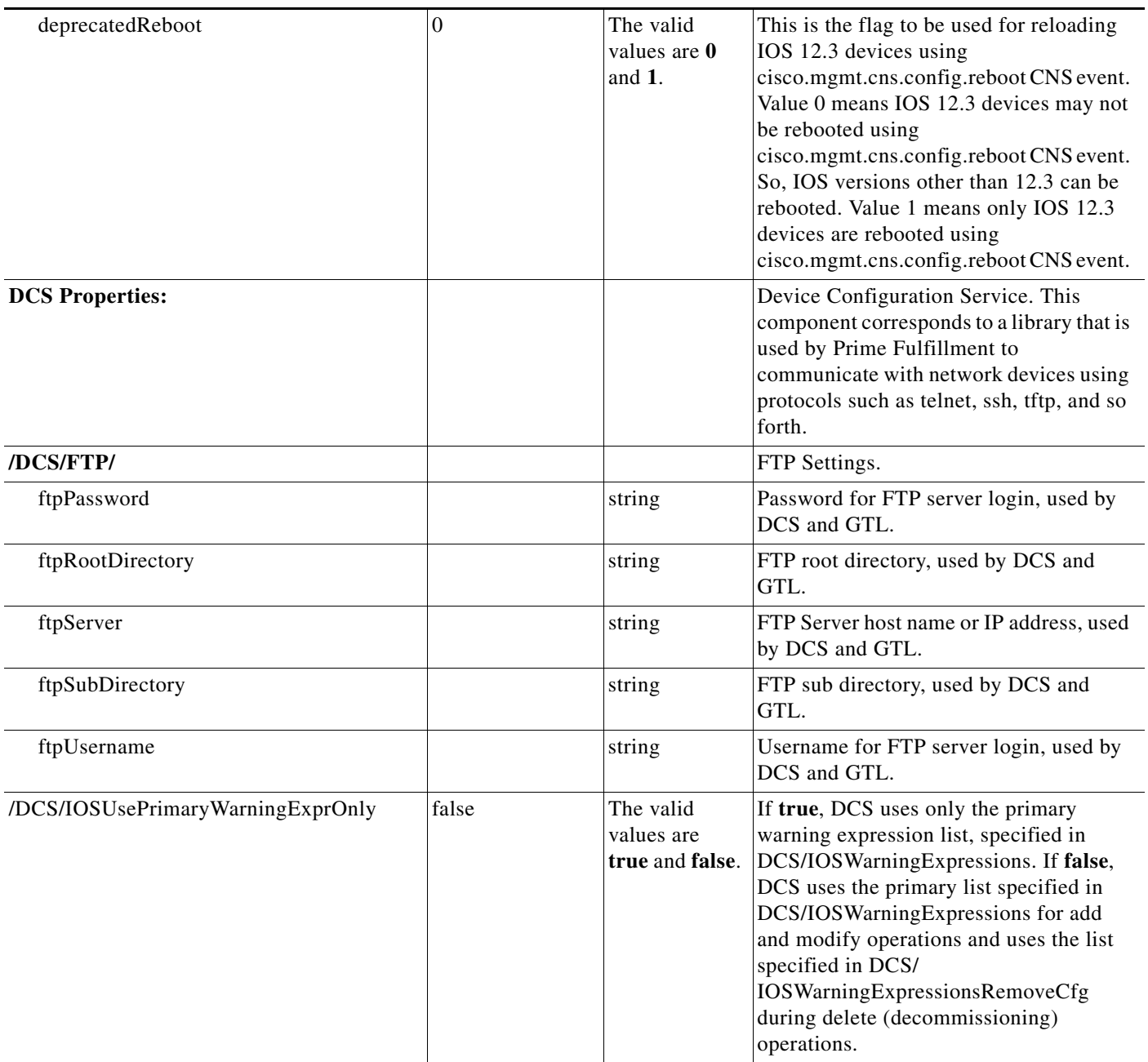

H

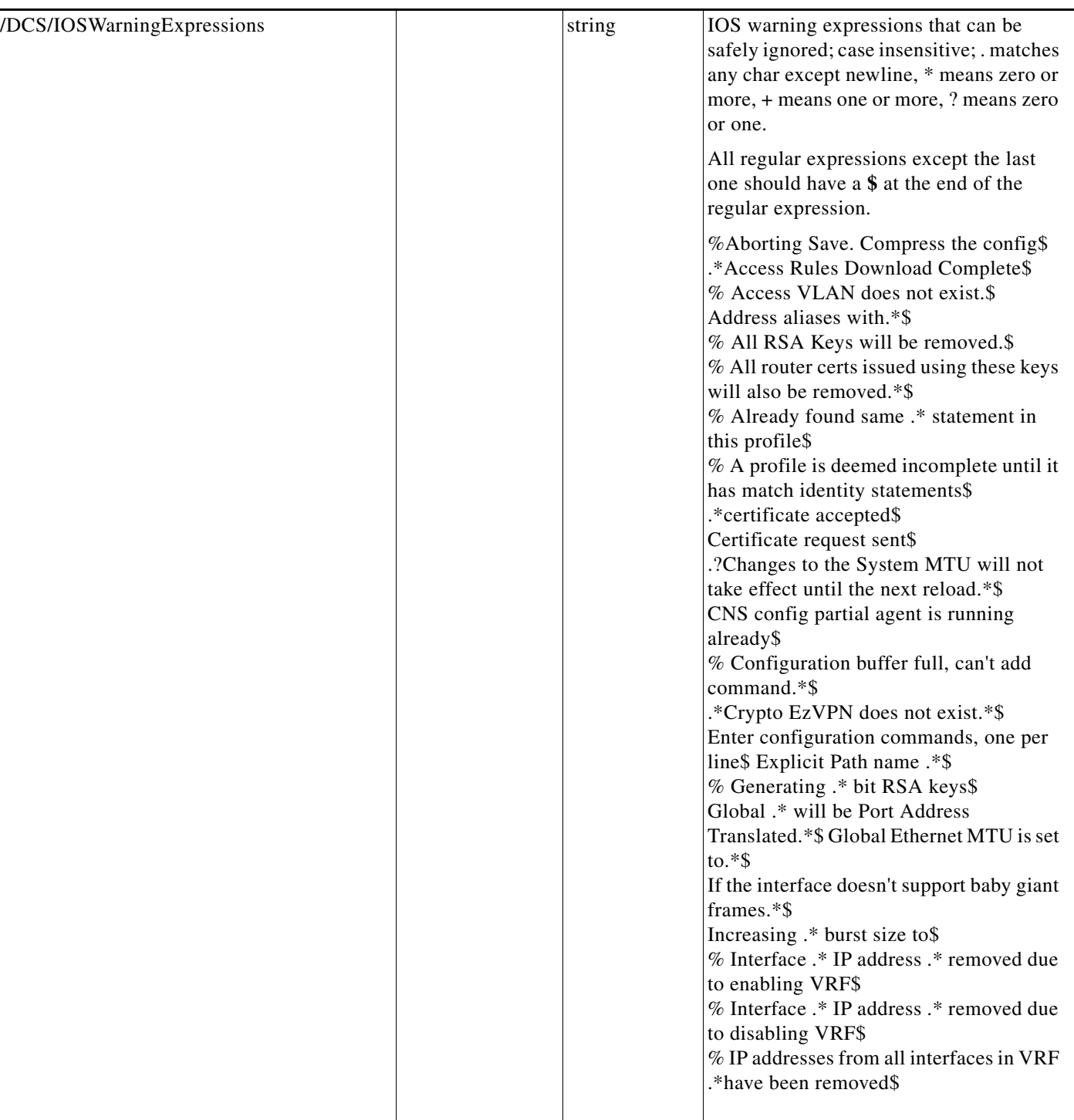

٠

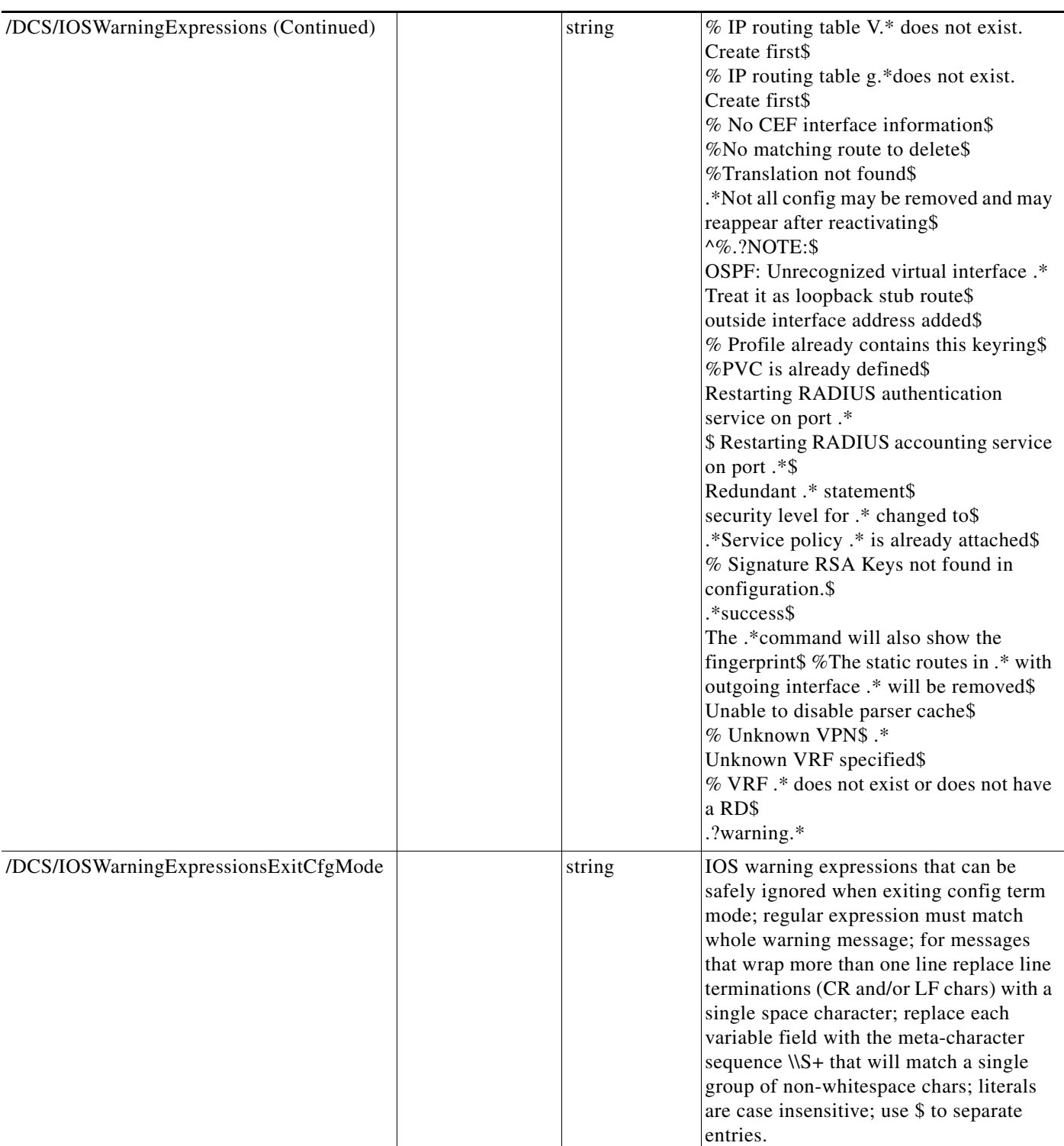

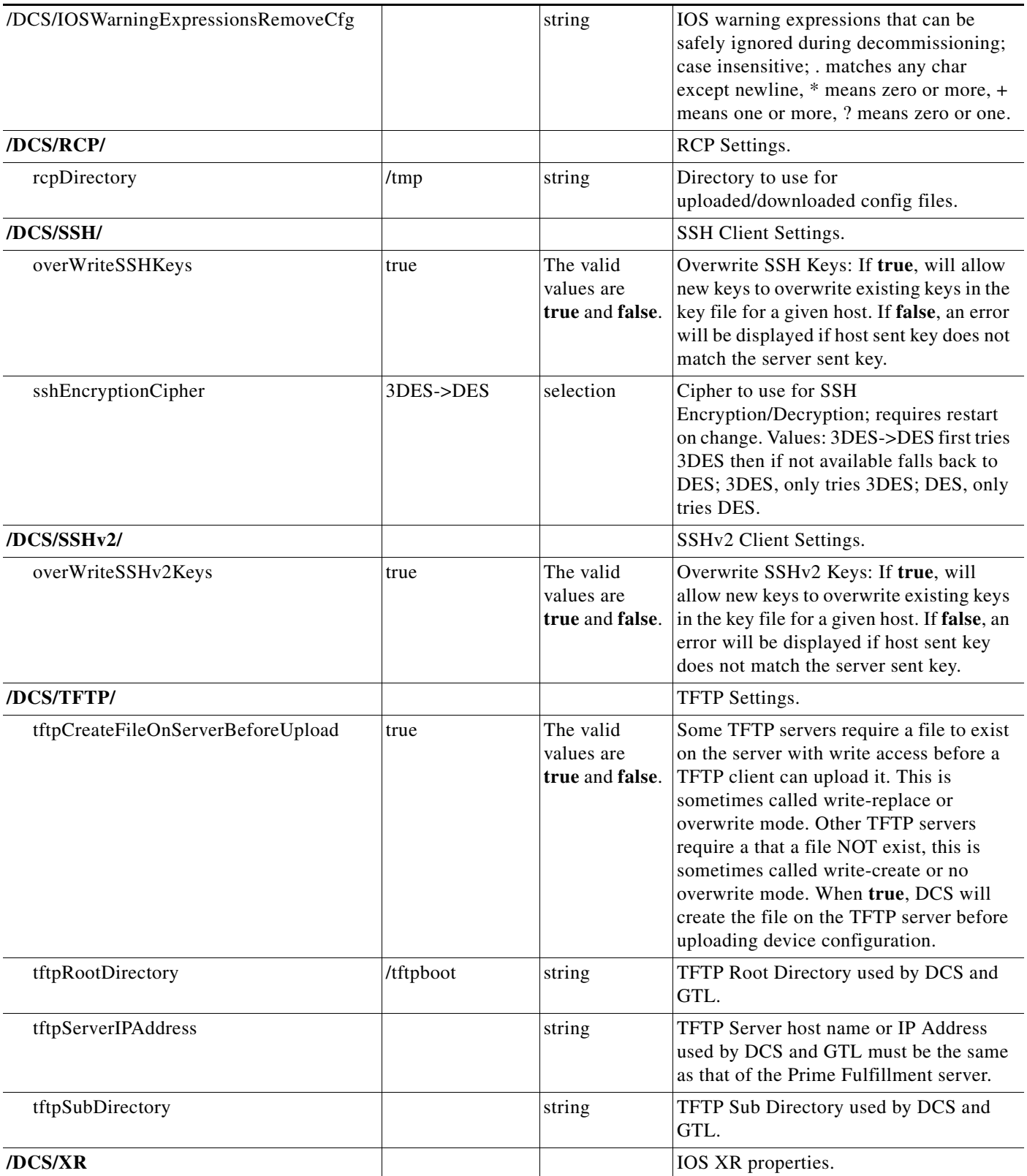

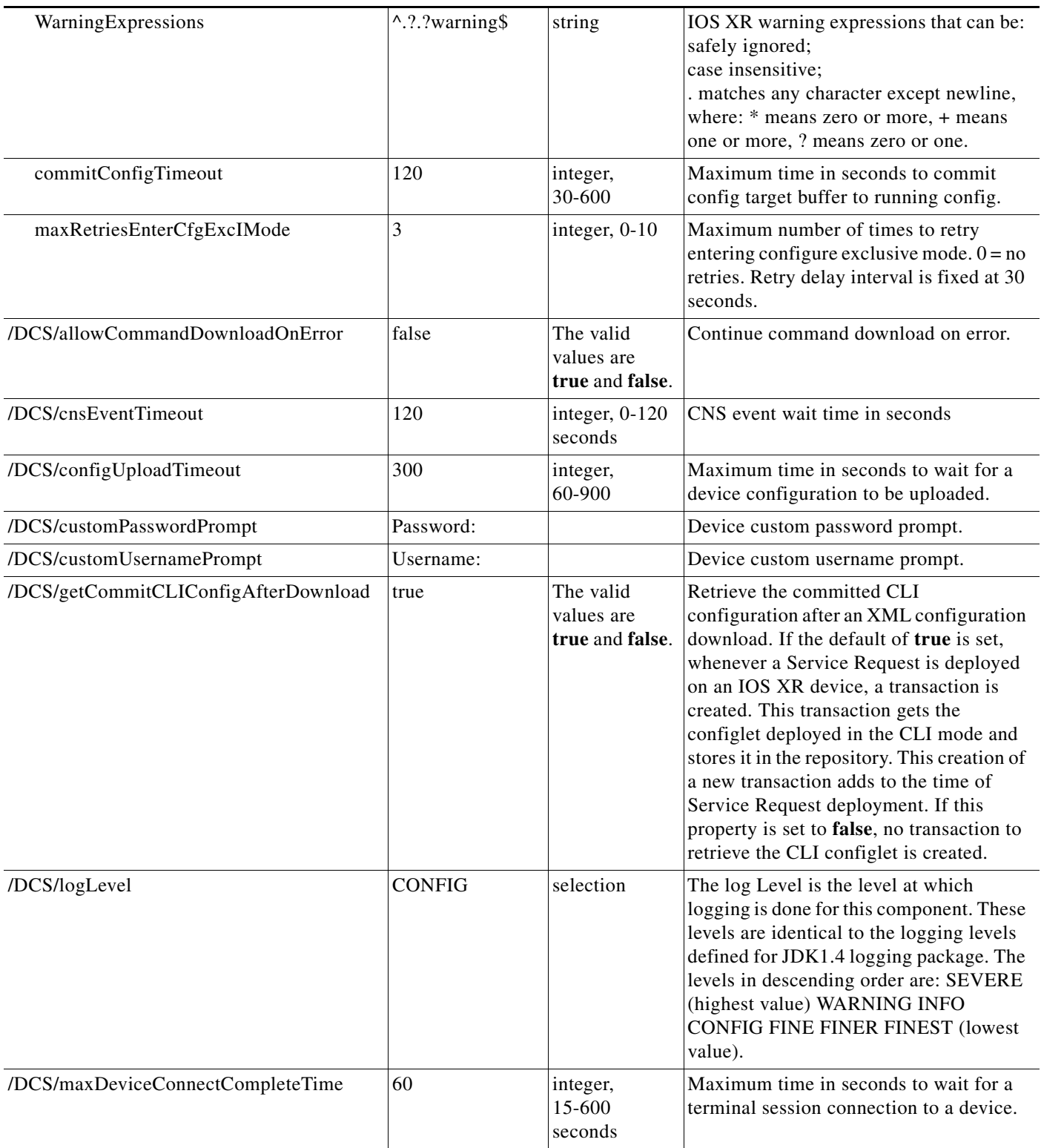

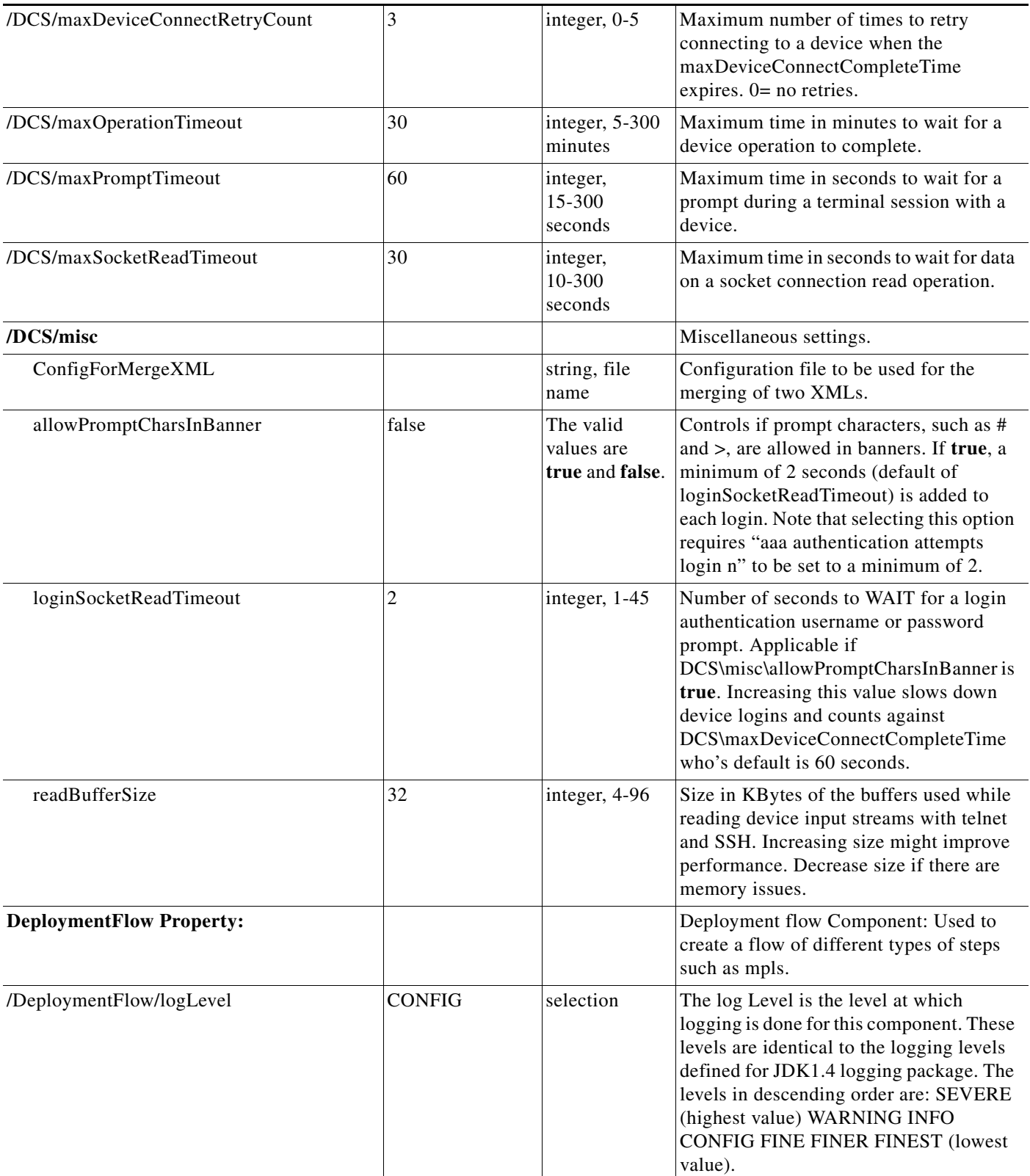

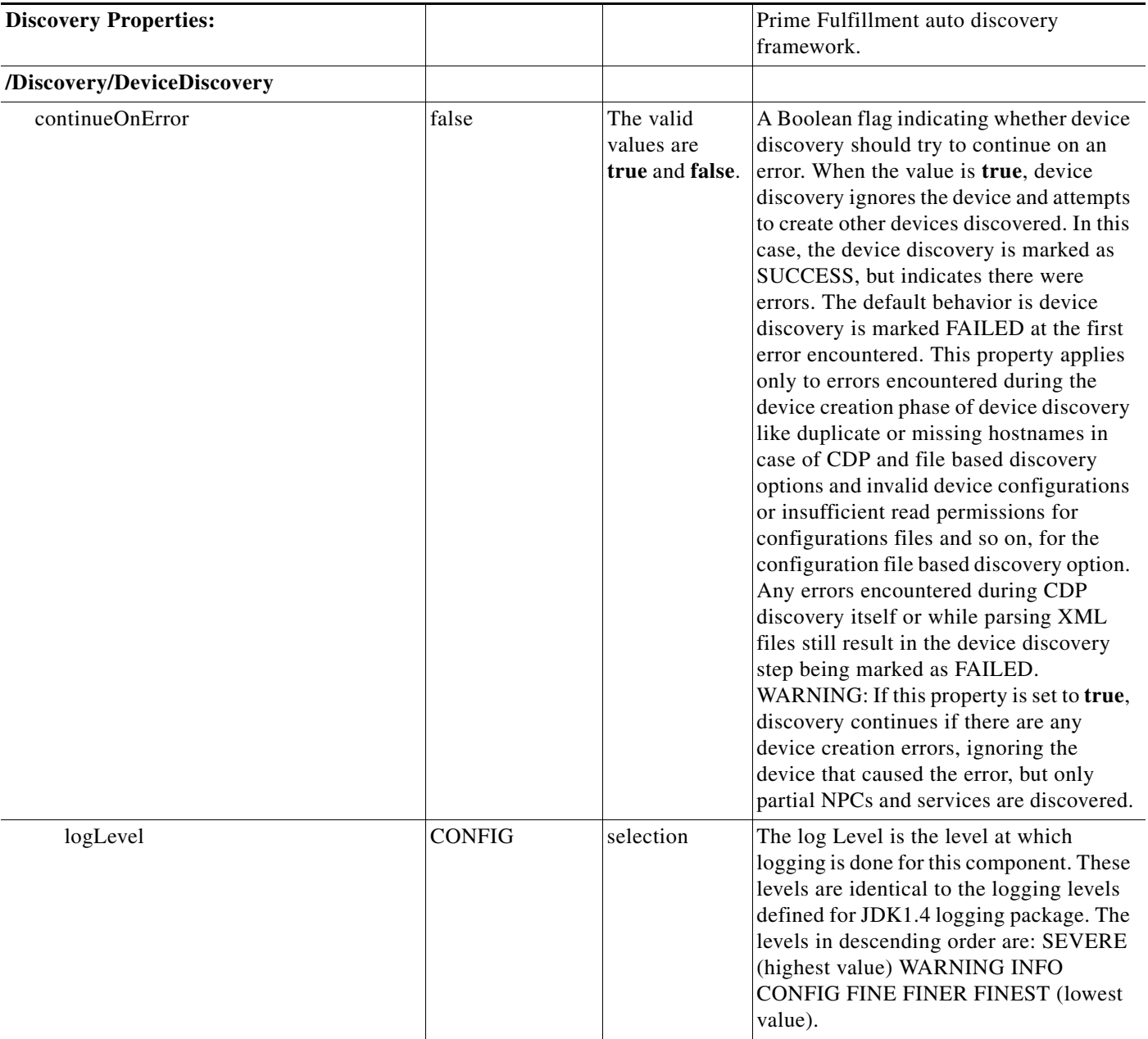

H

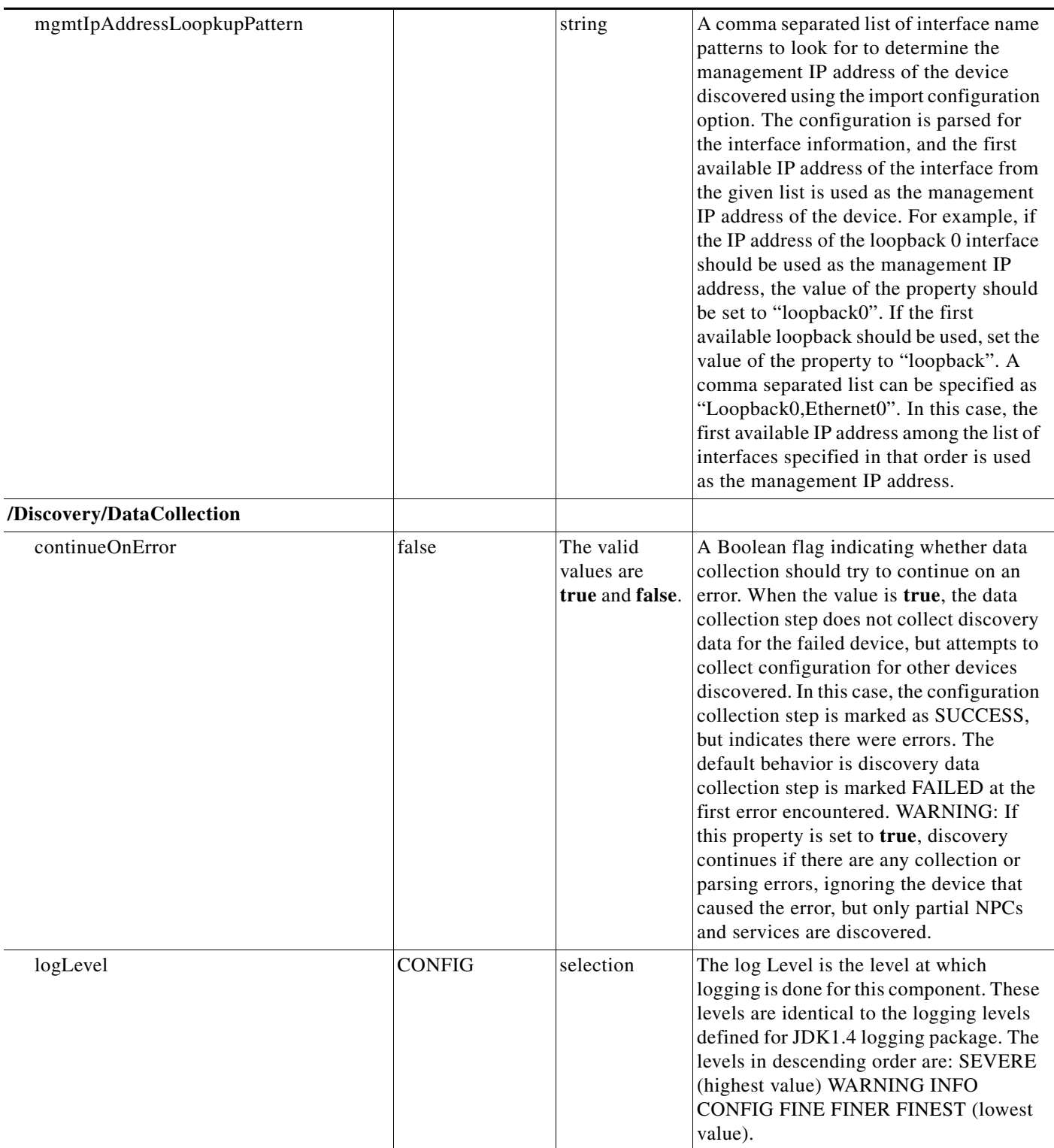

٦

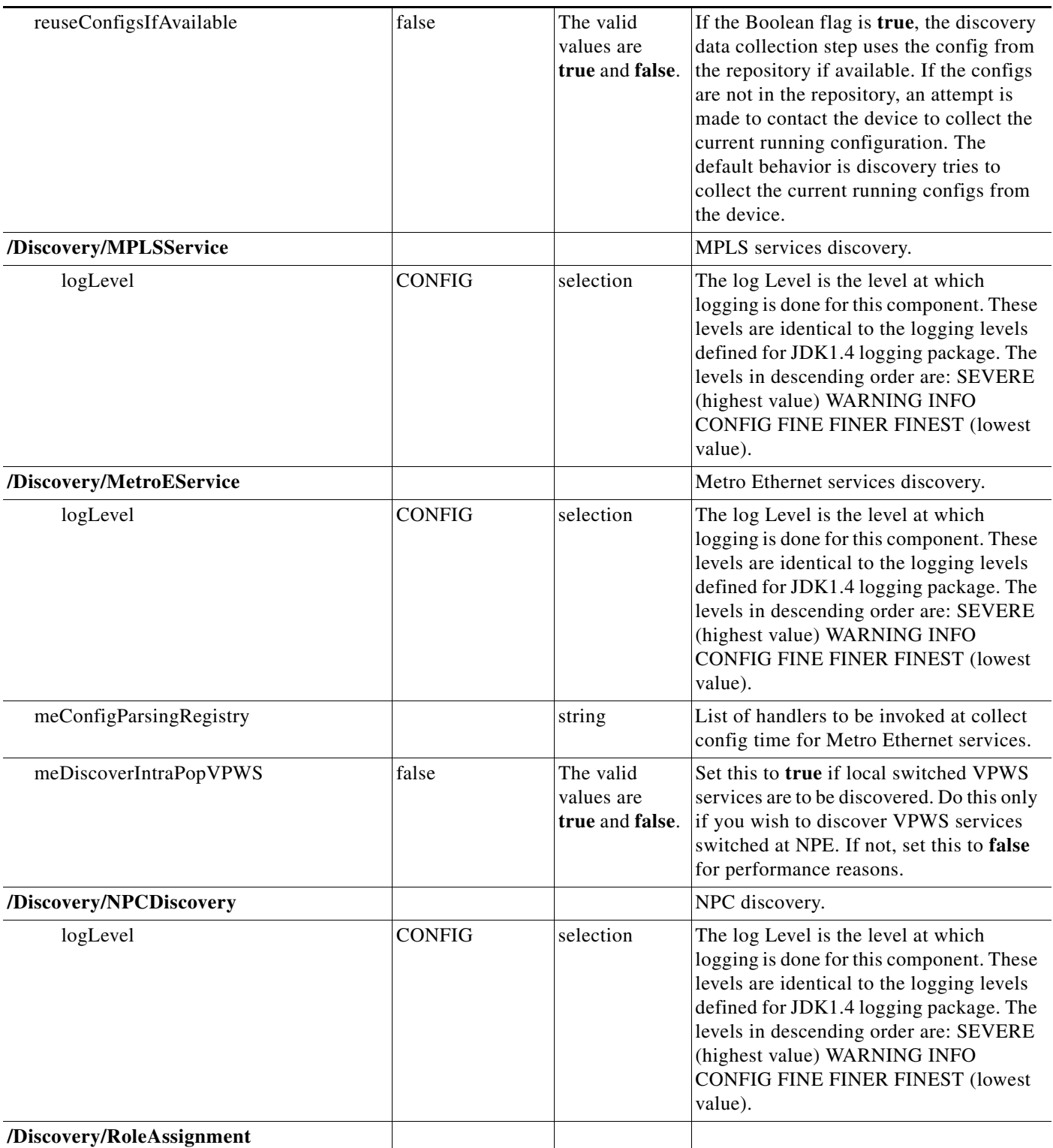

H.

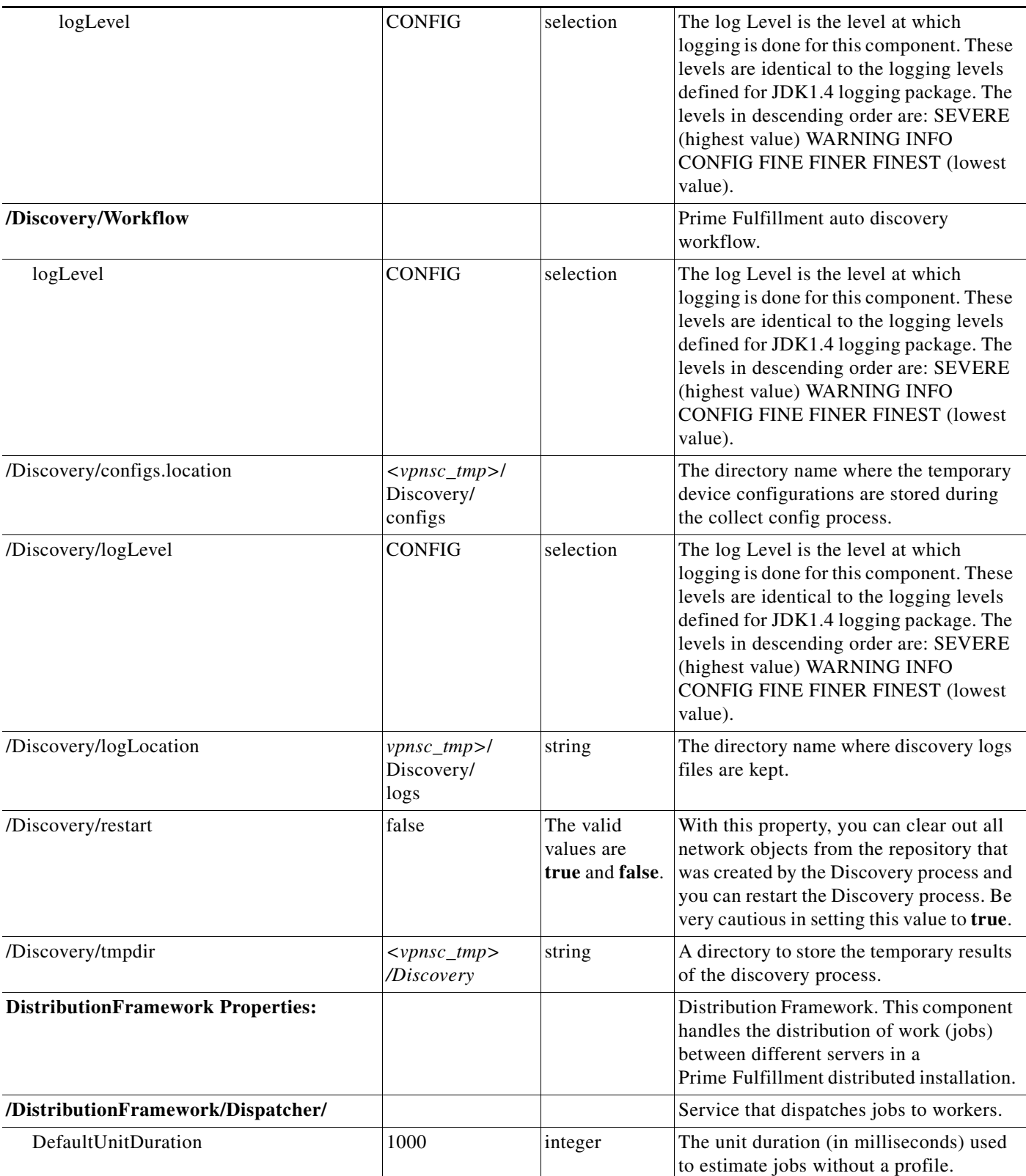

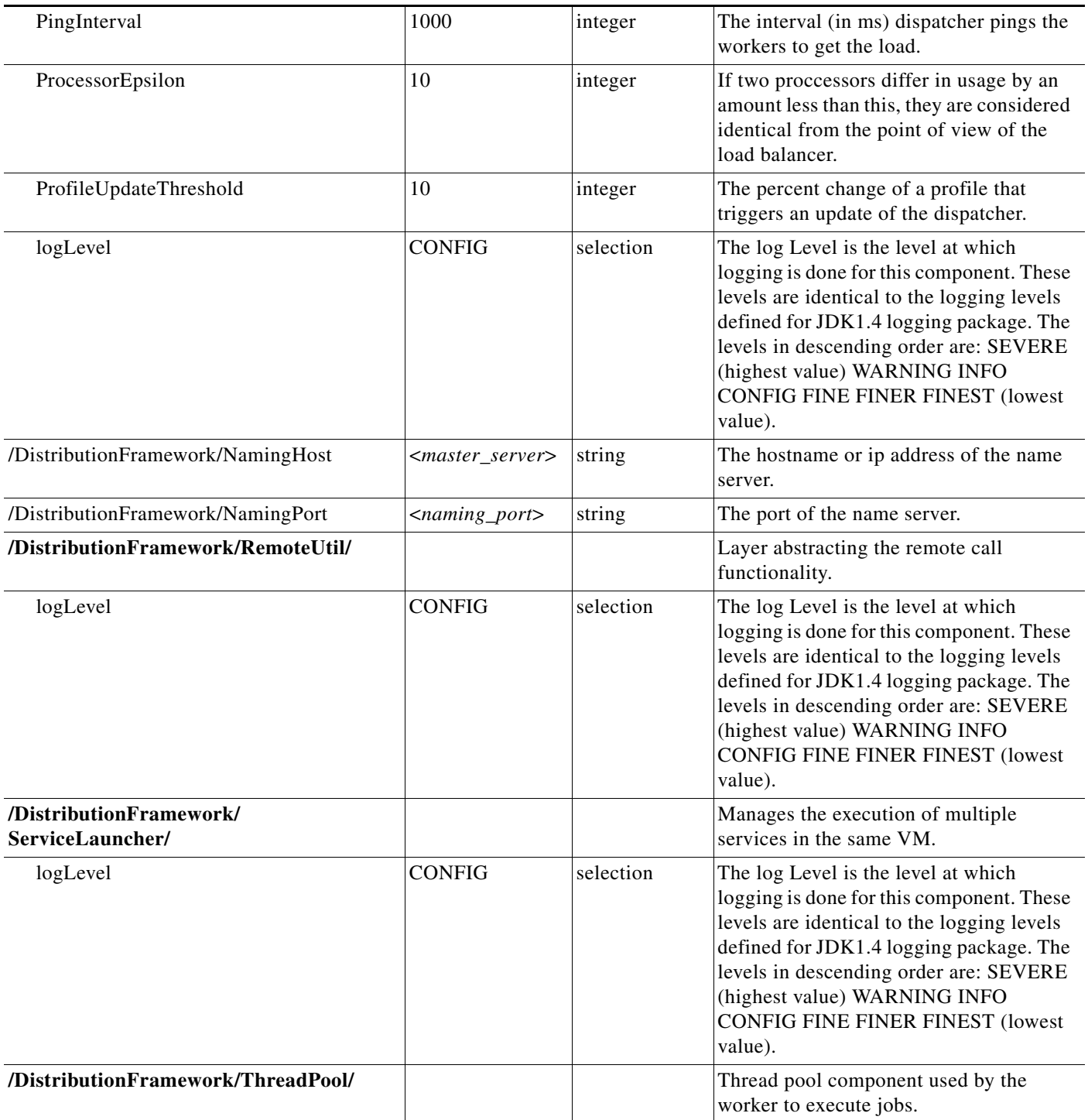

H

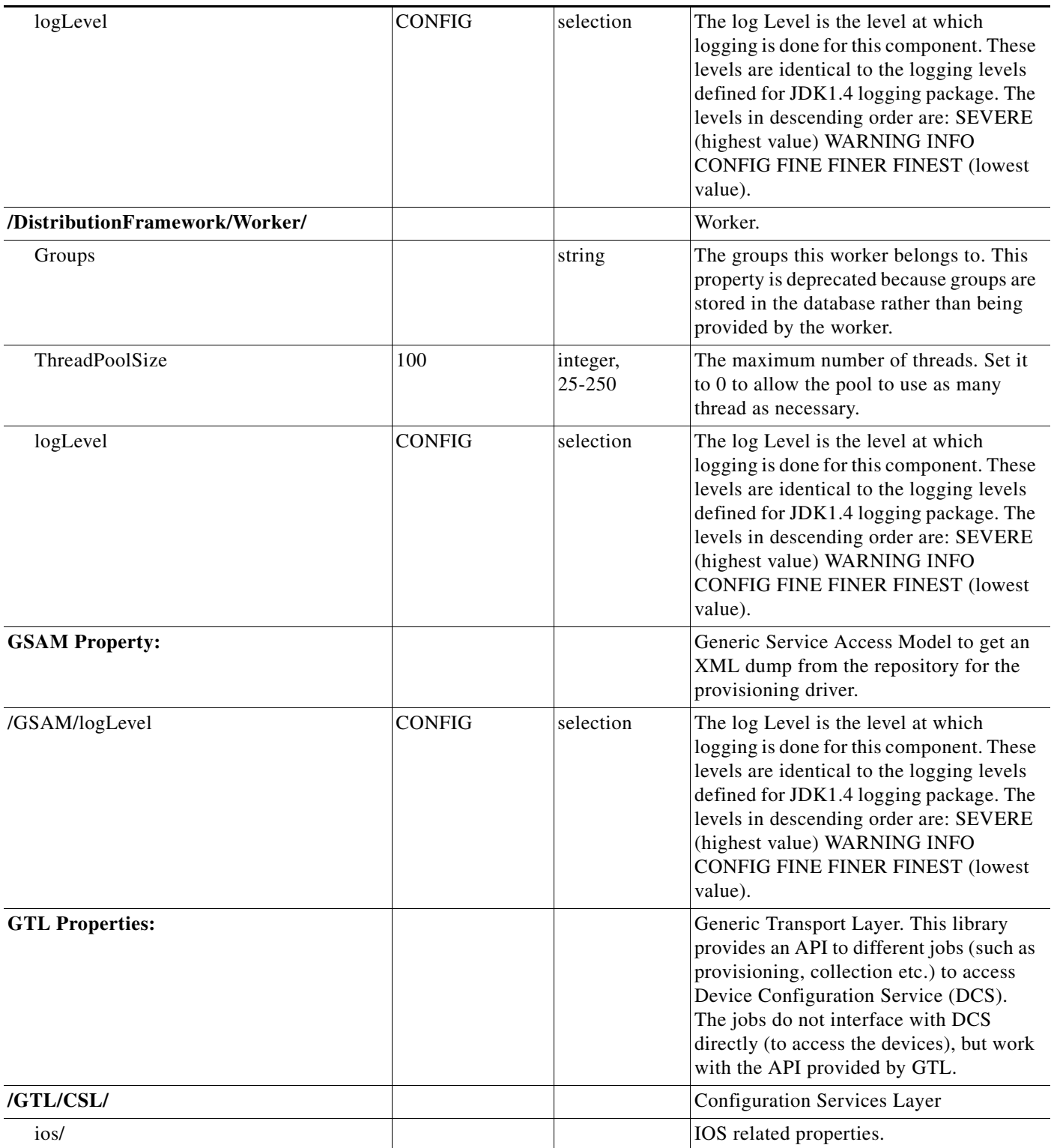

٦

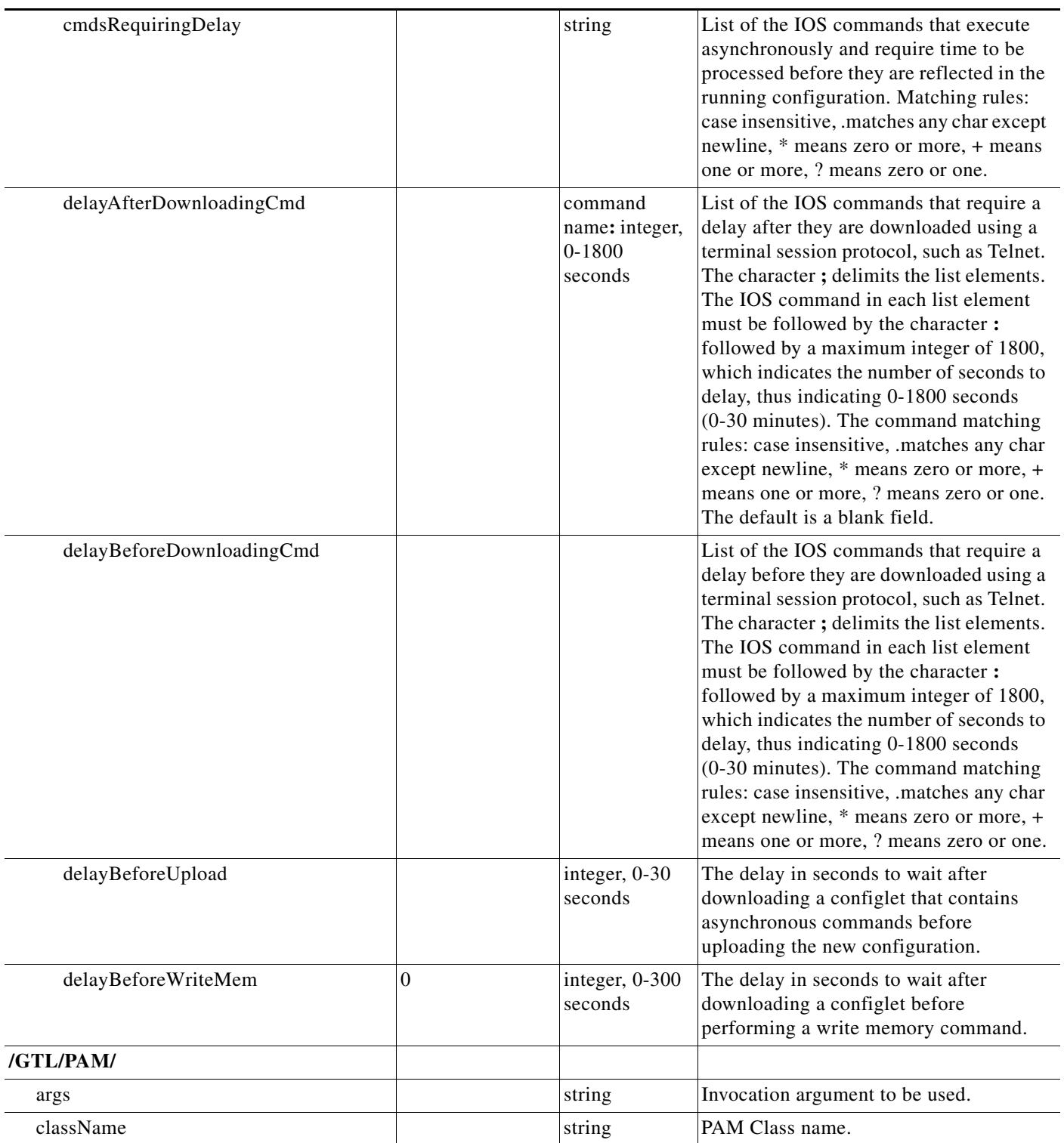

**The State** 

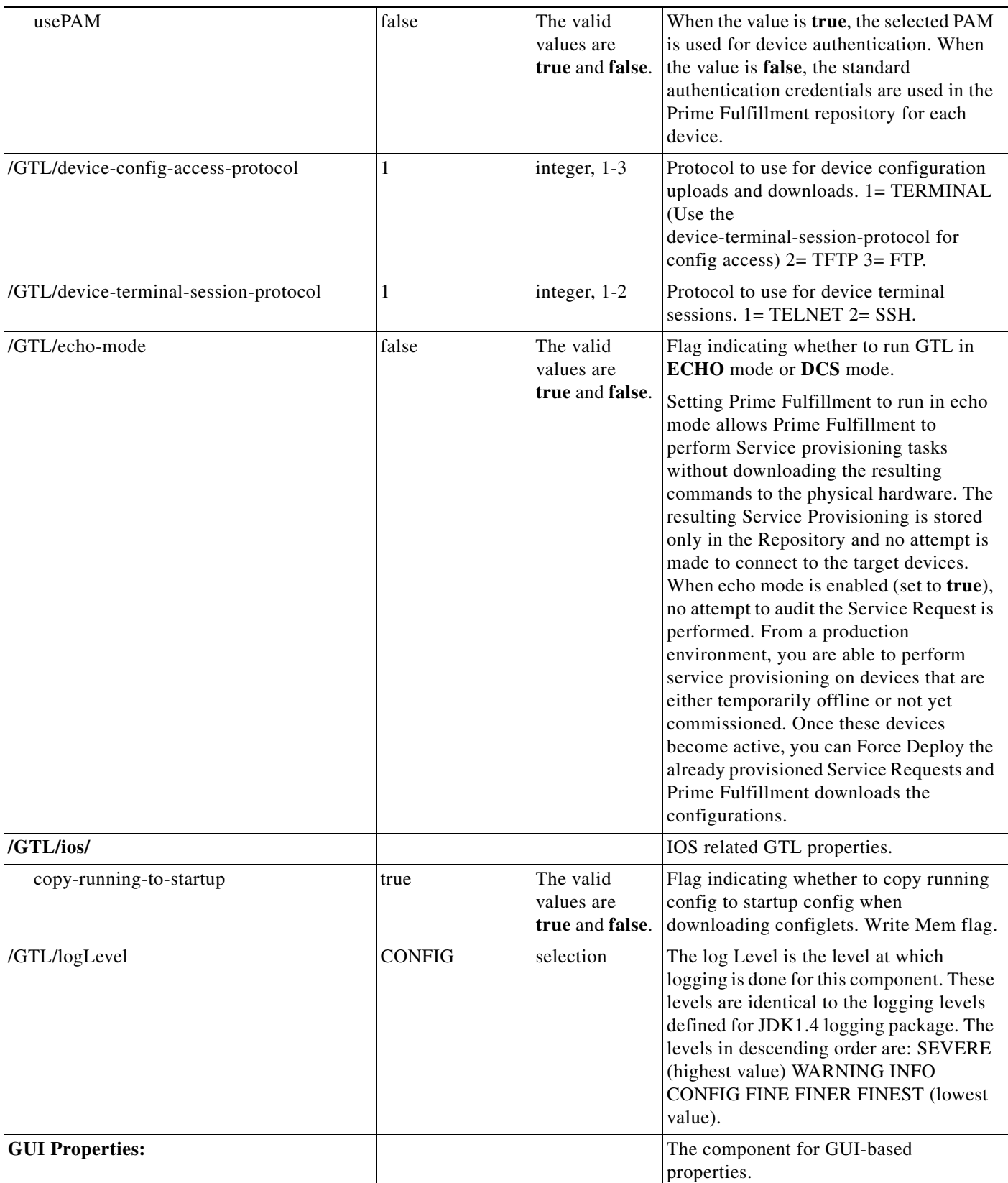

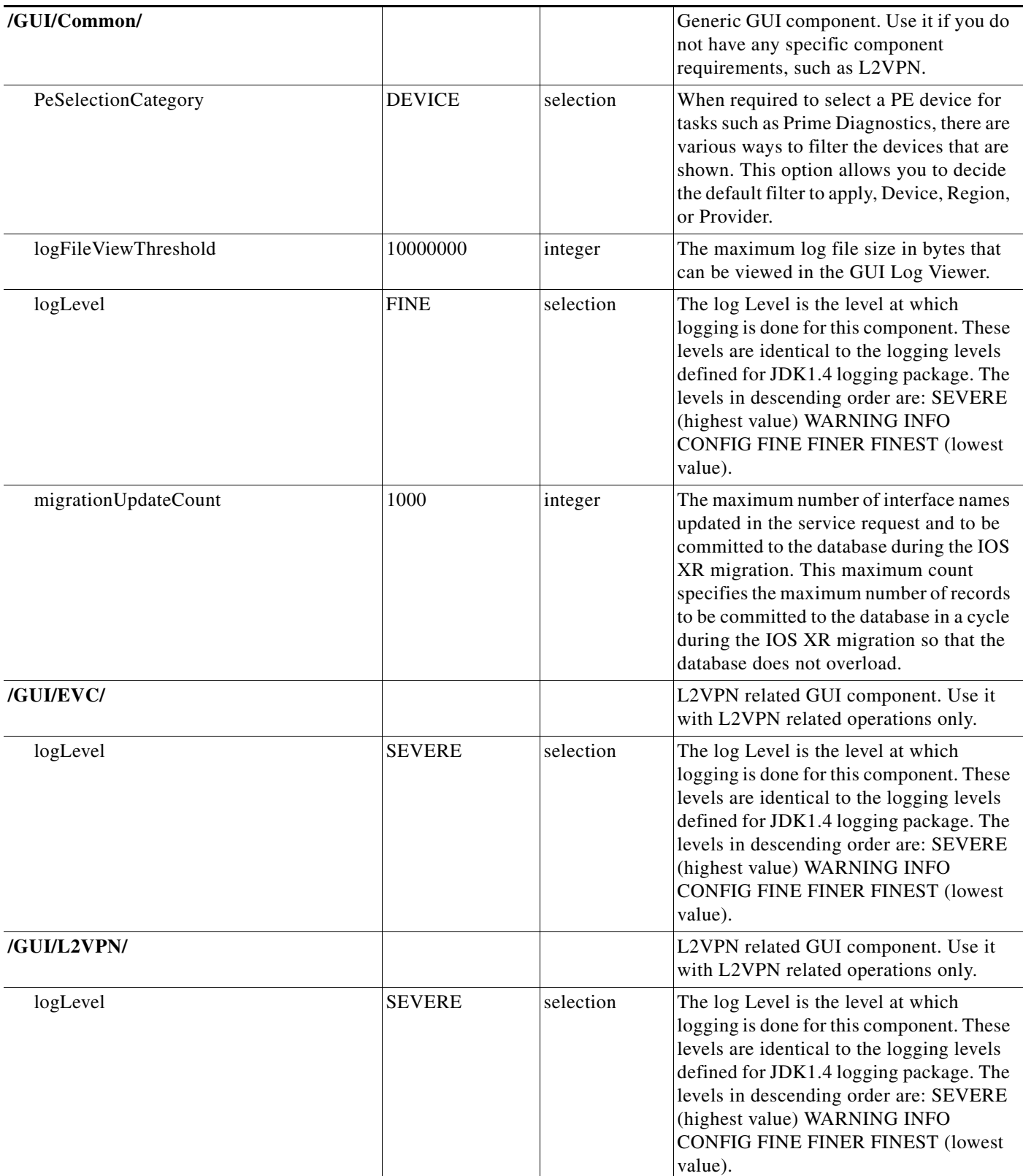

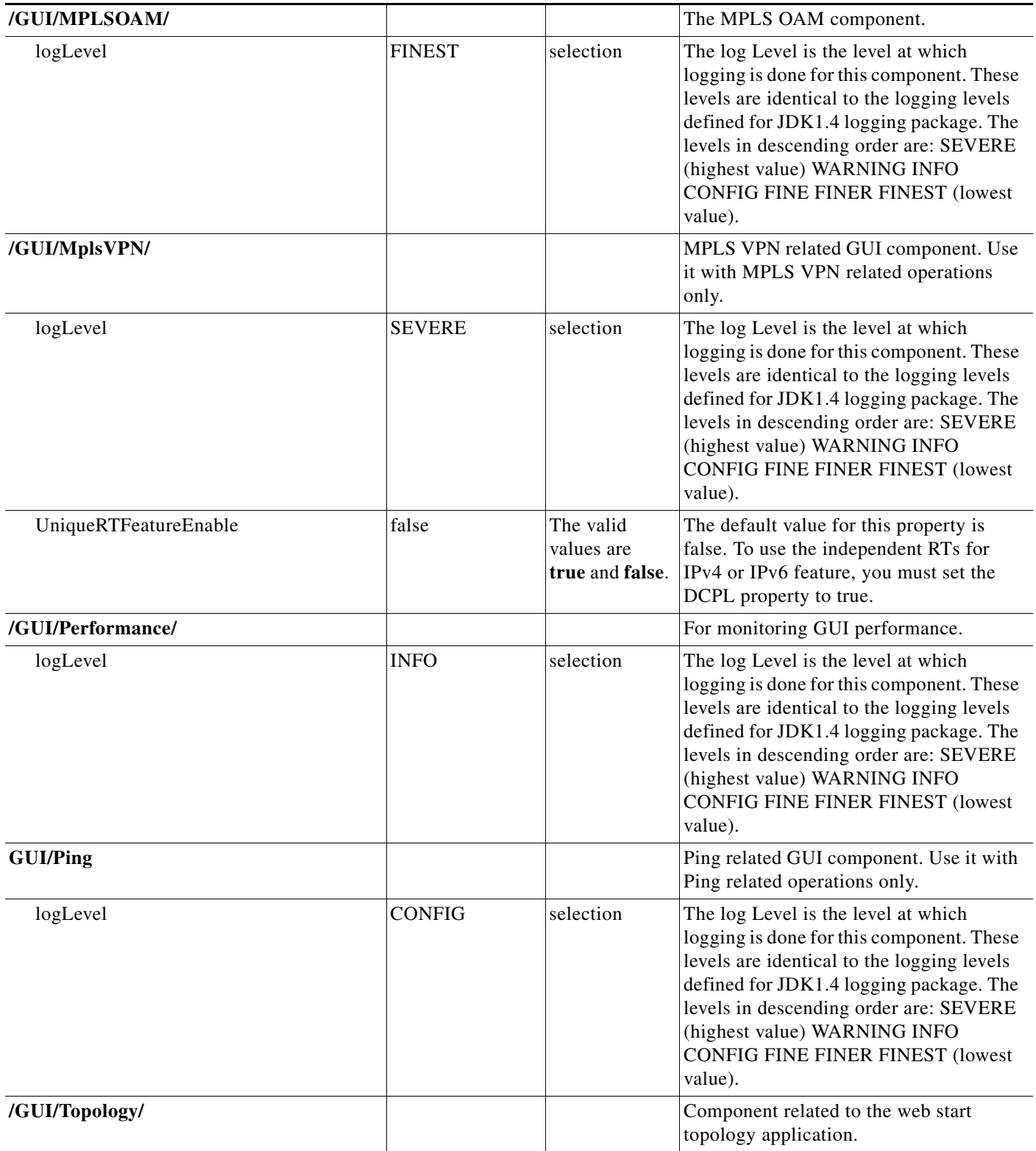

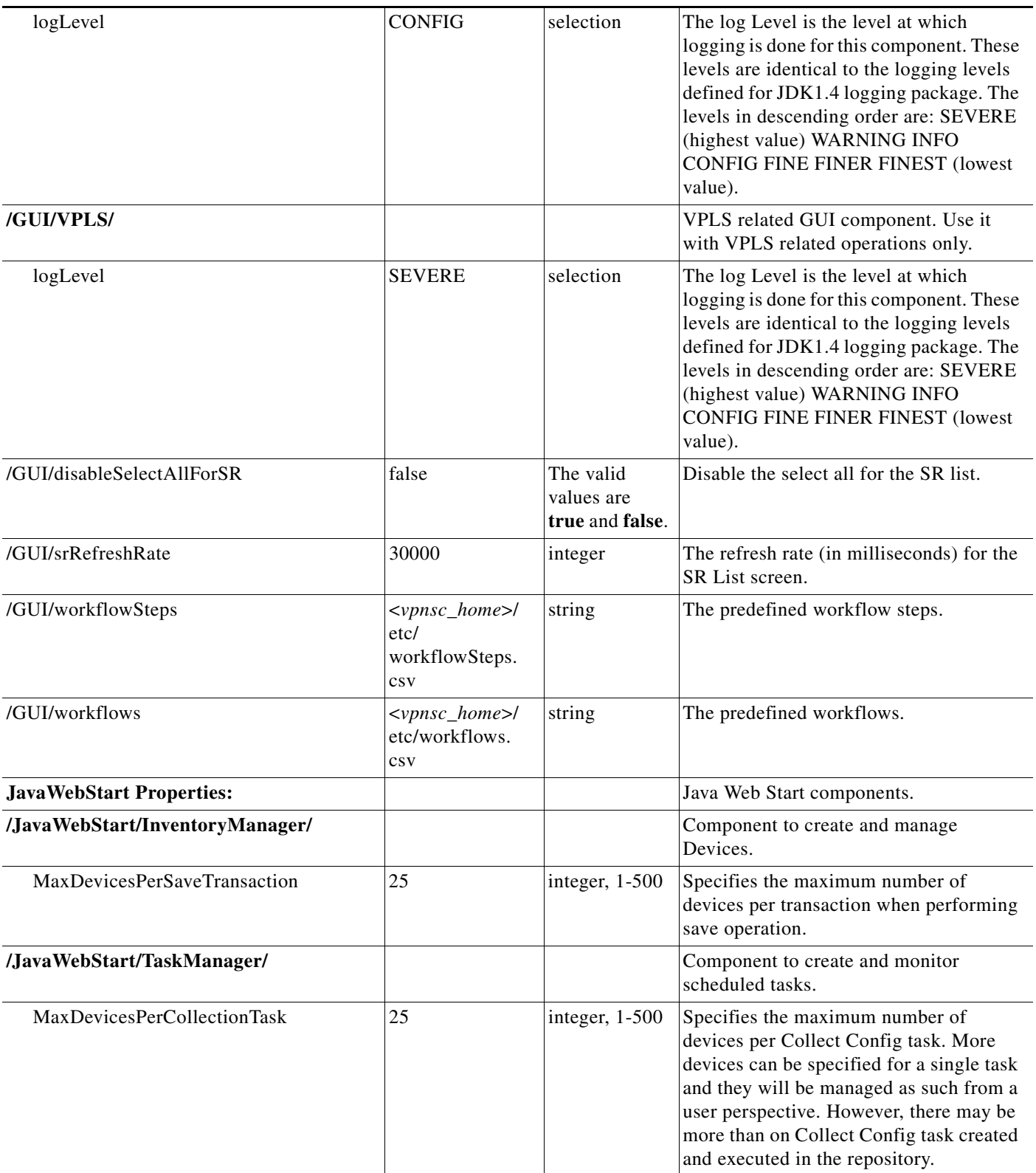

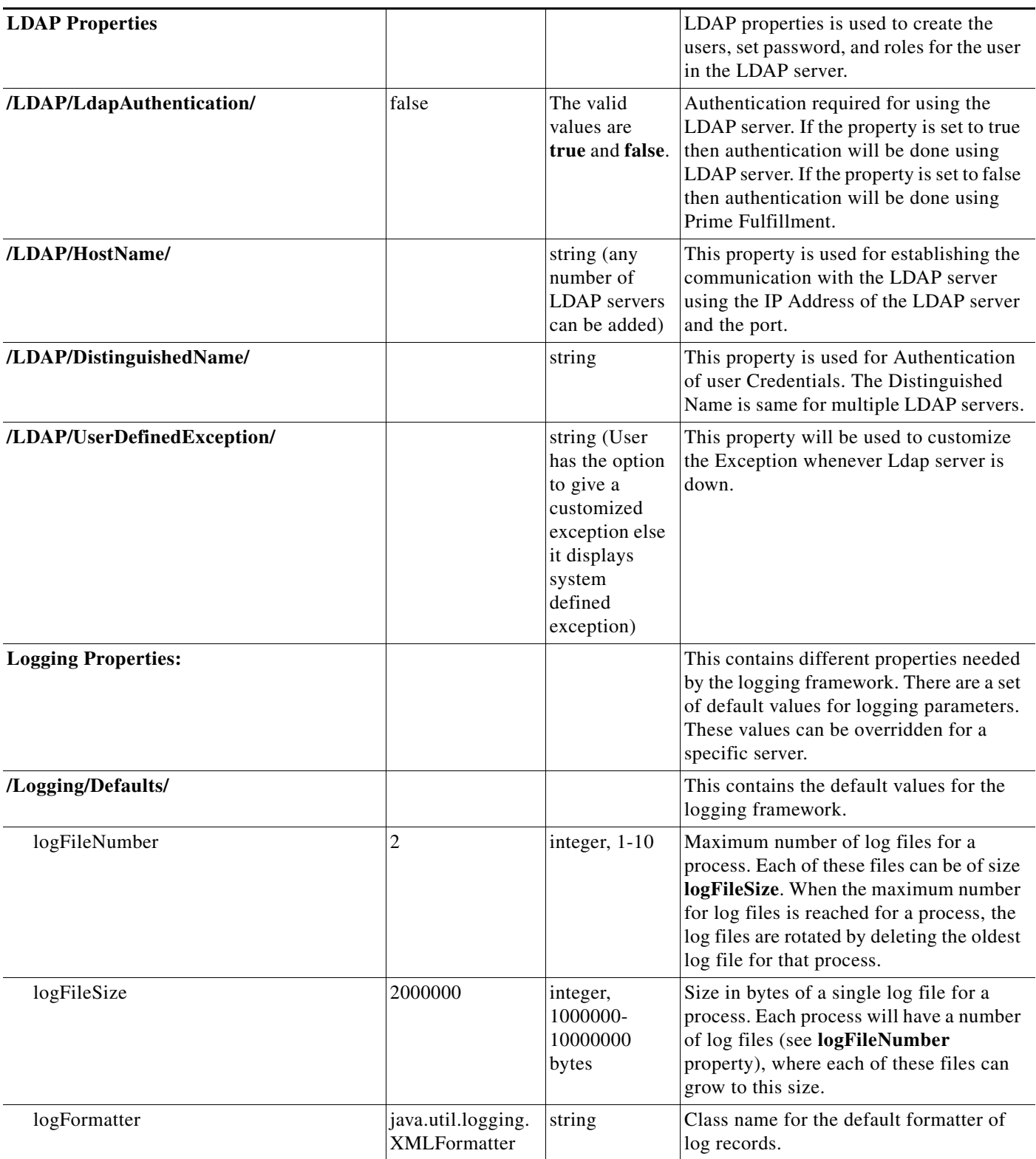

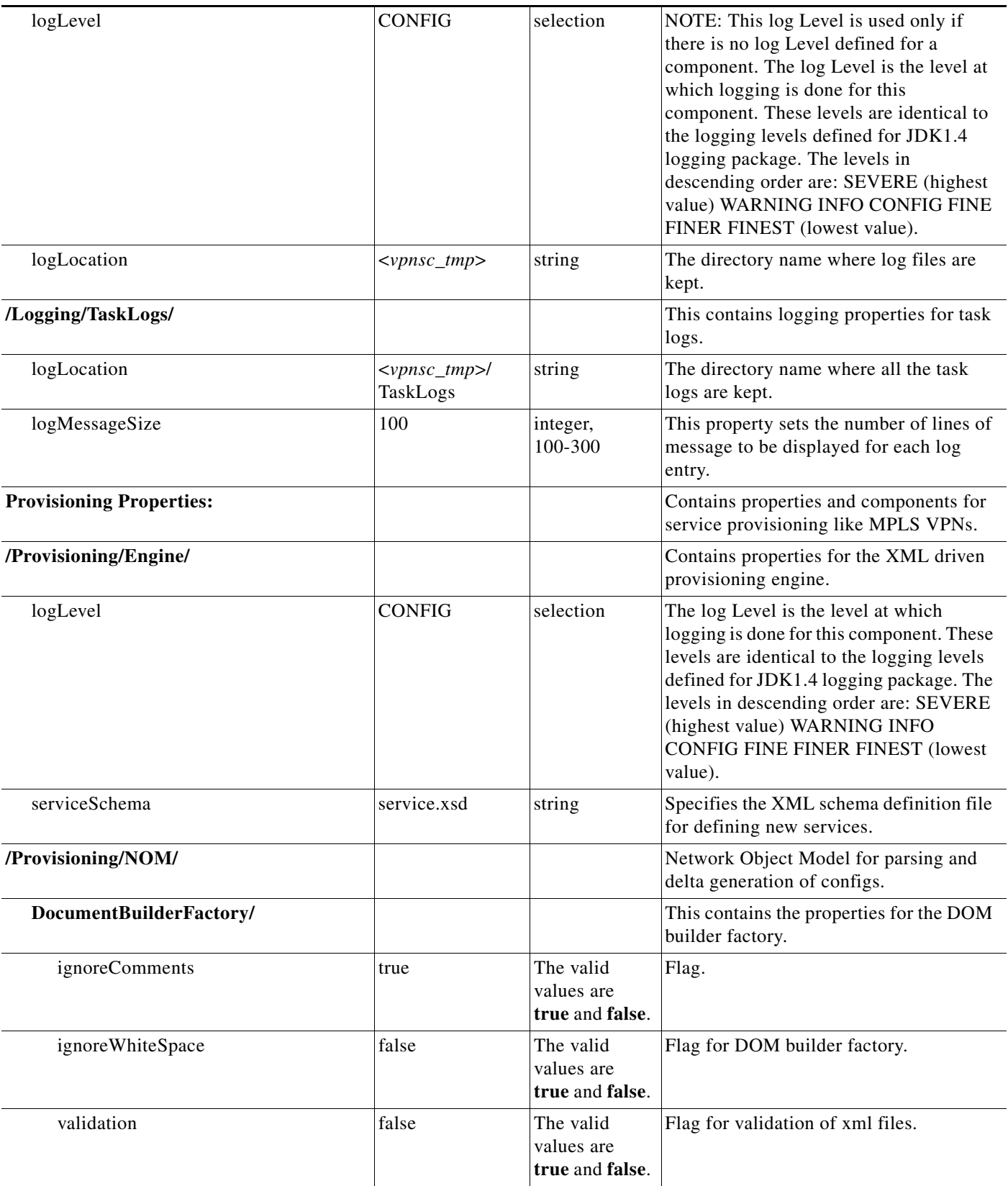

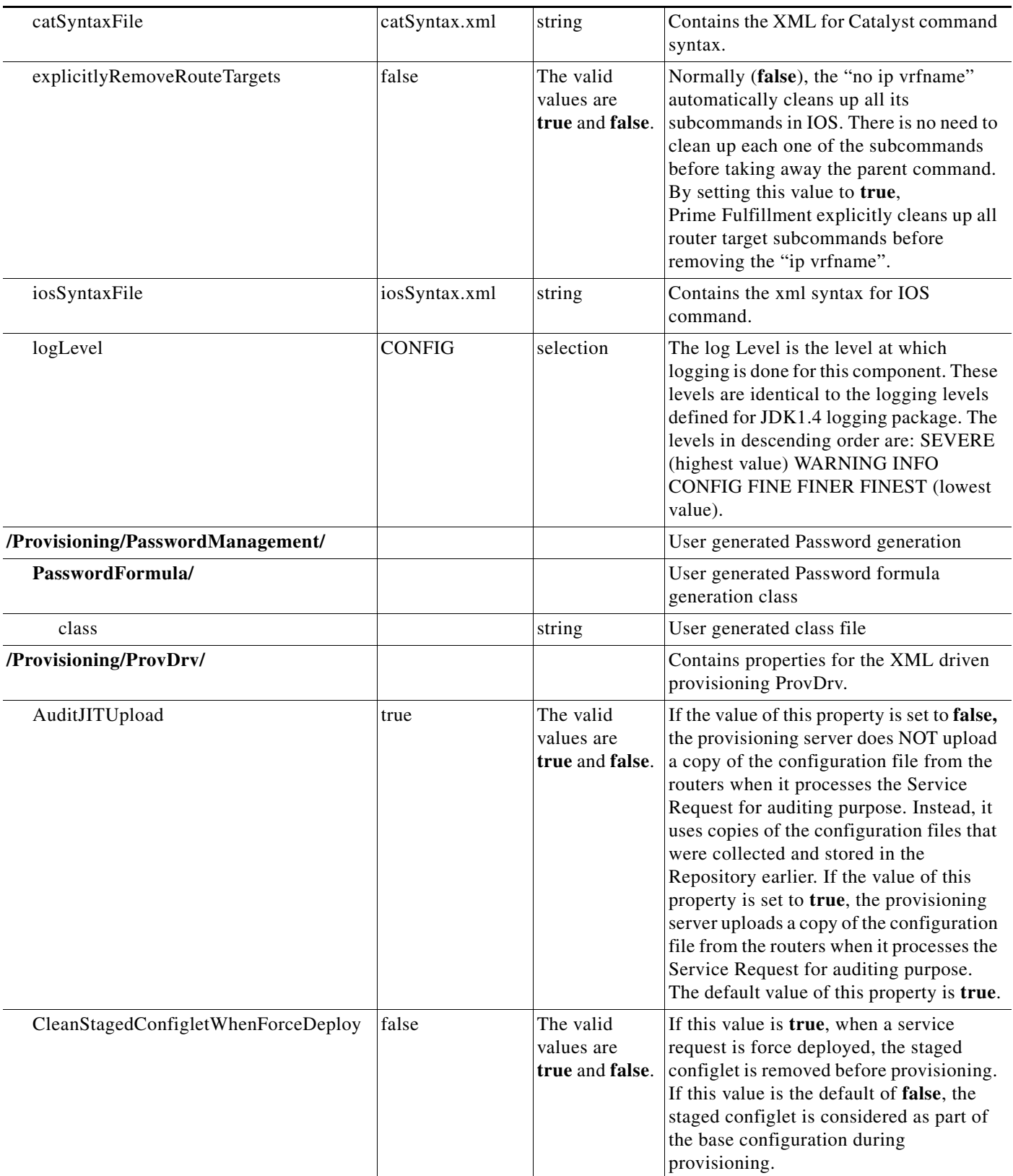

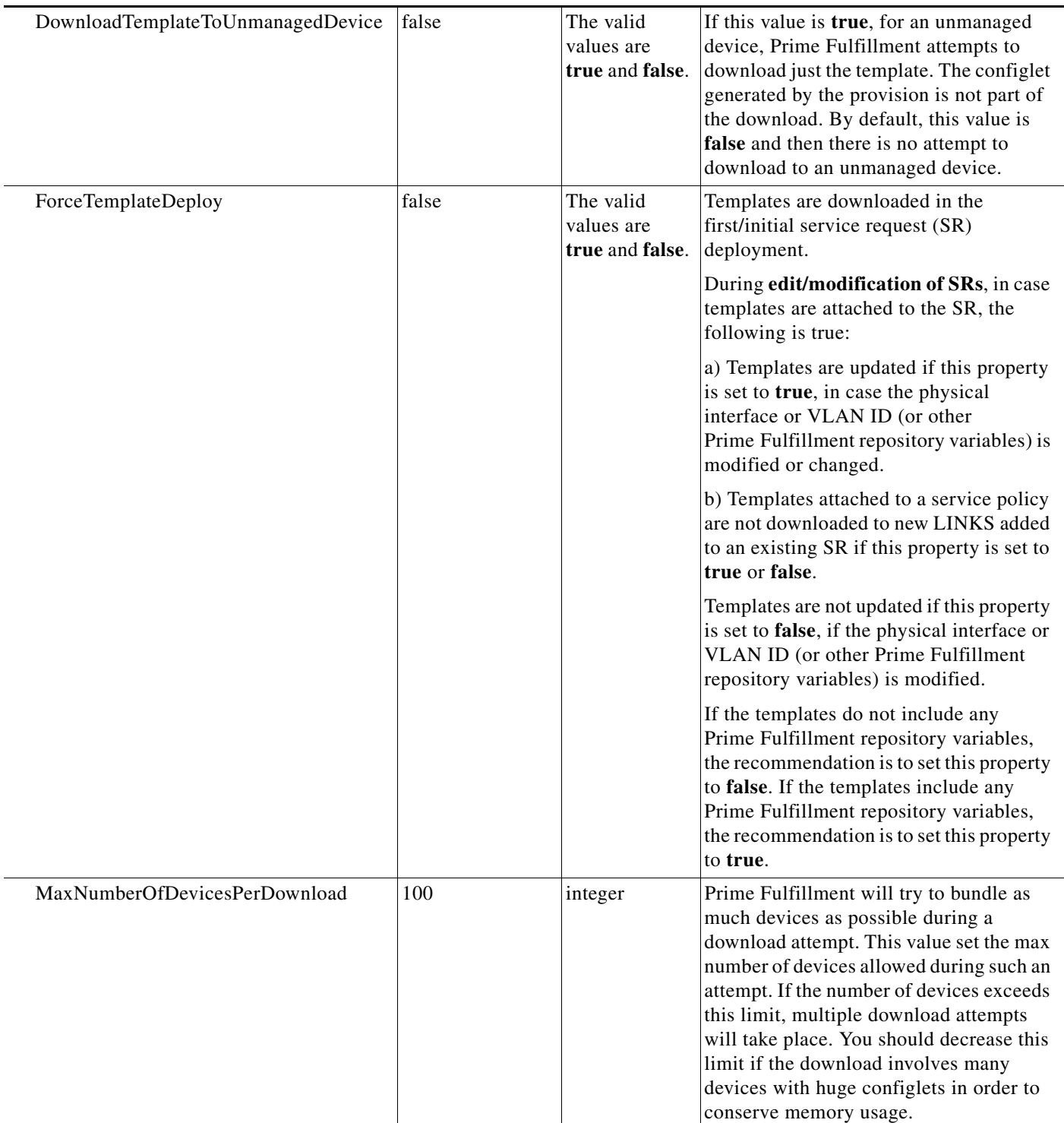

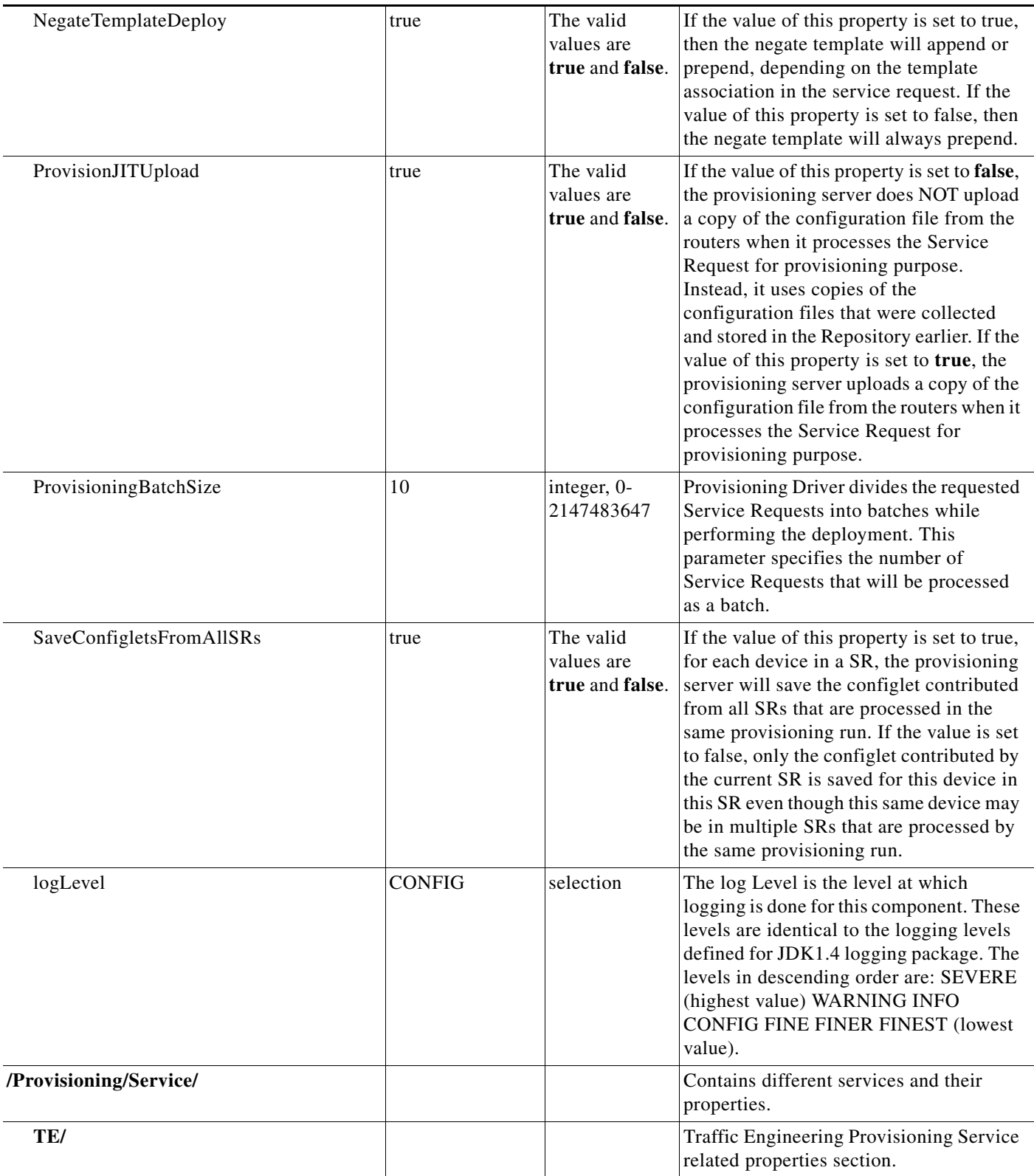

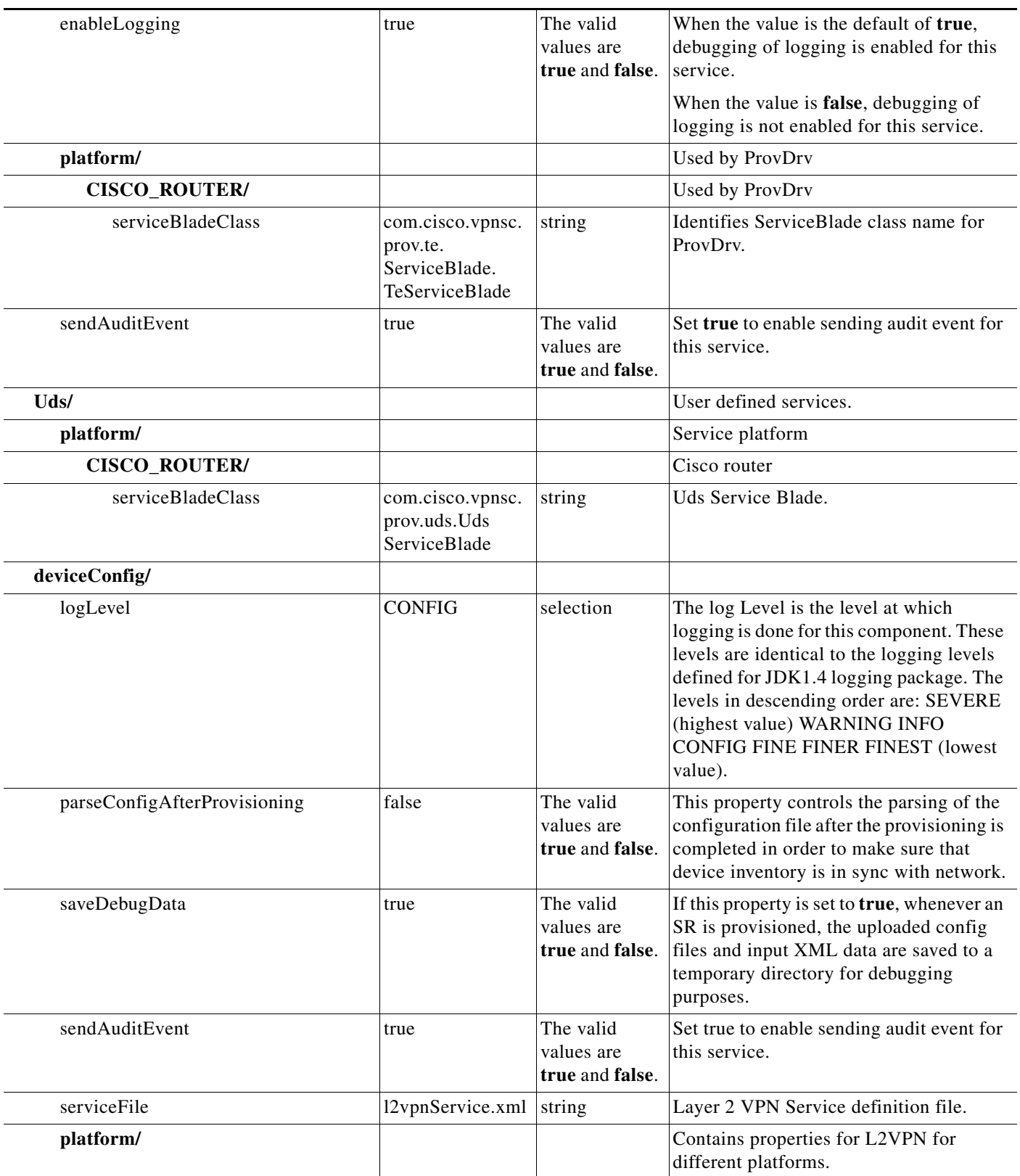

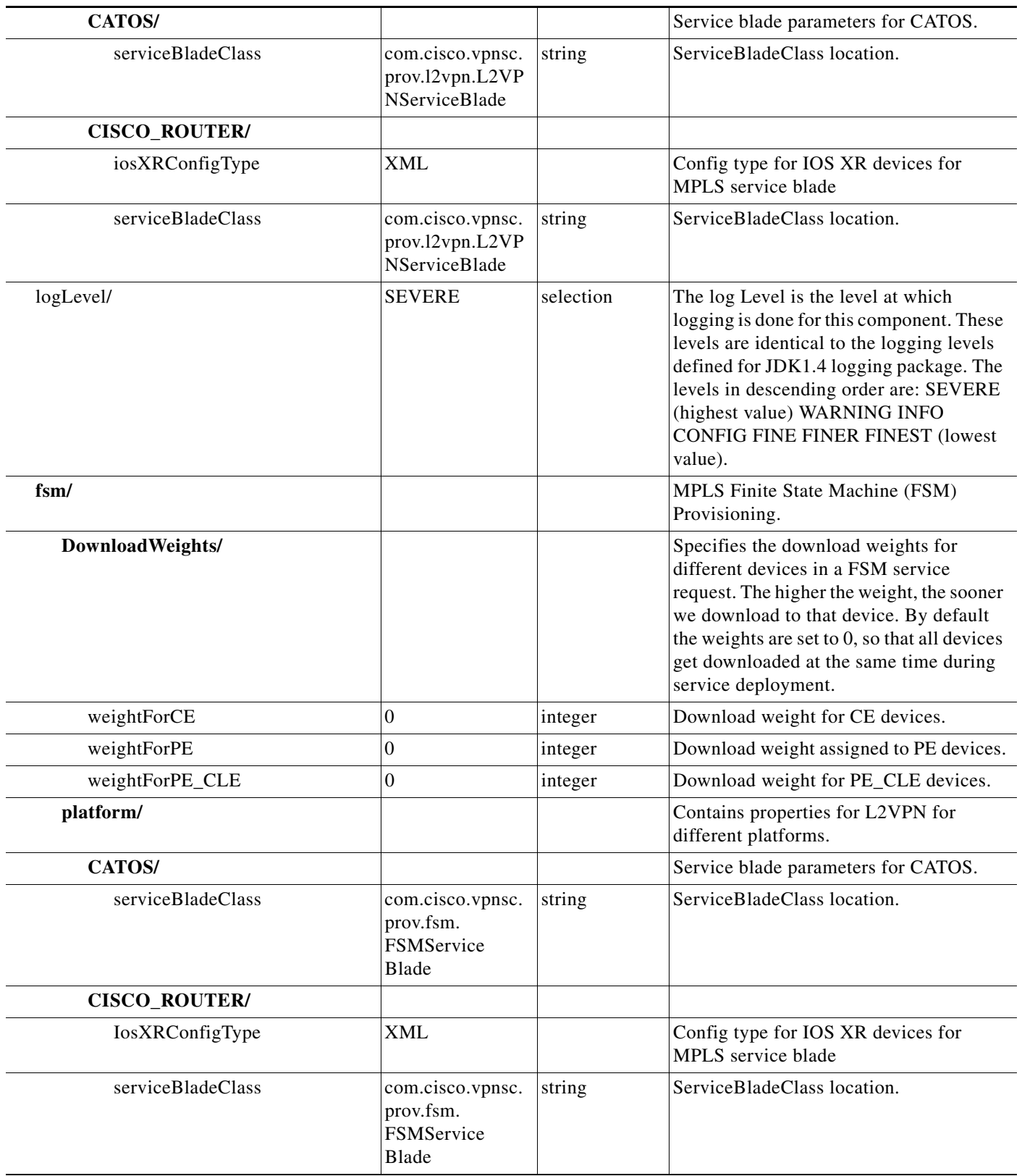

H

٠

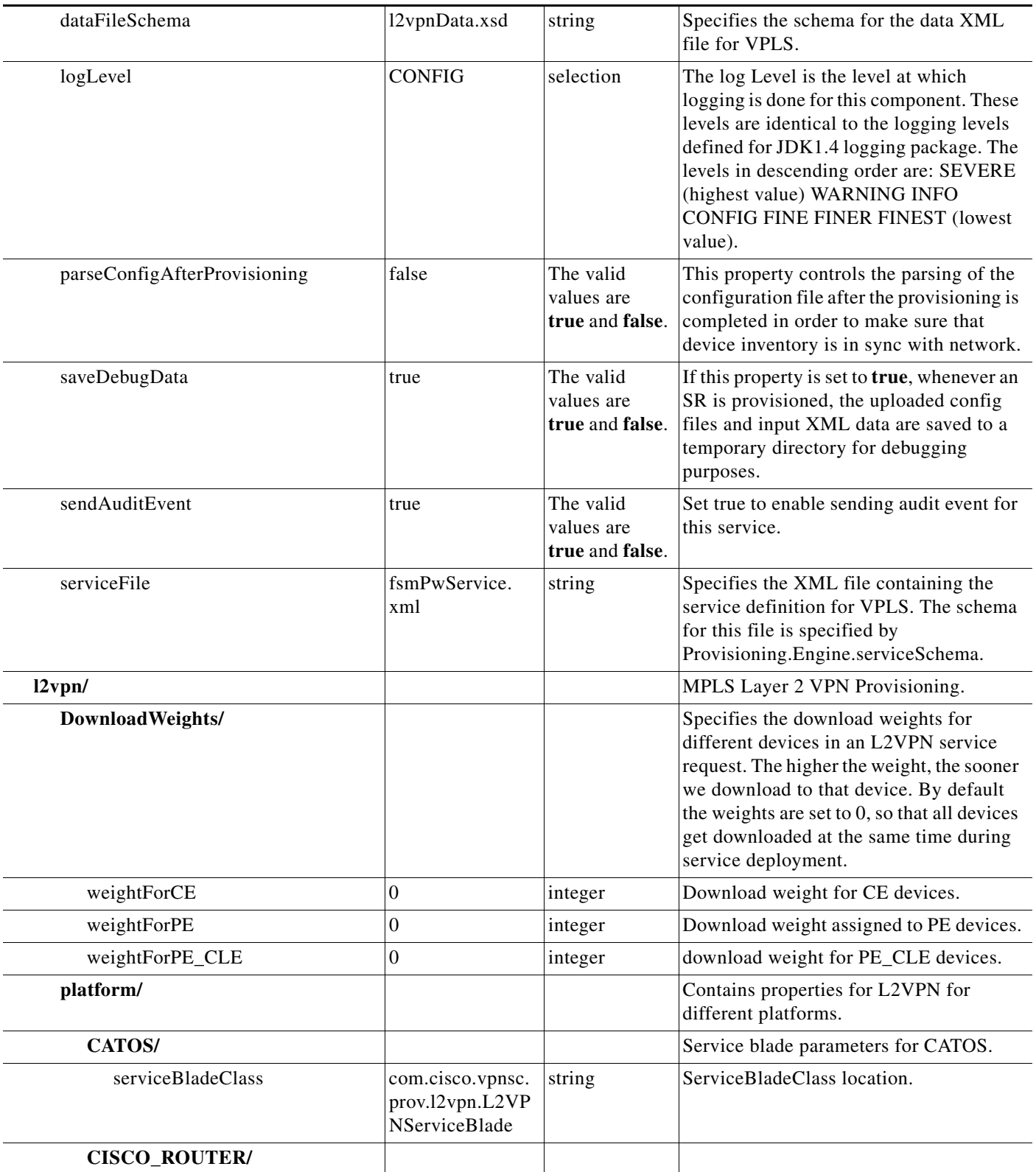

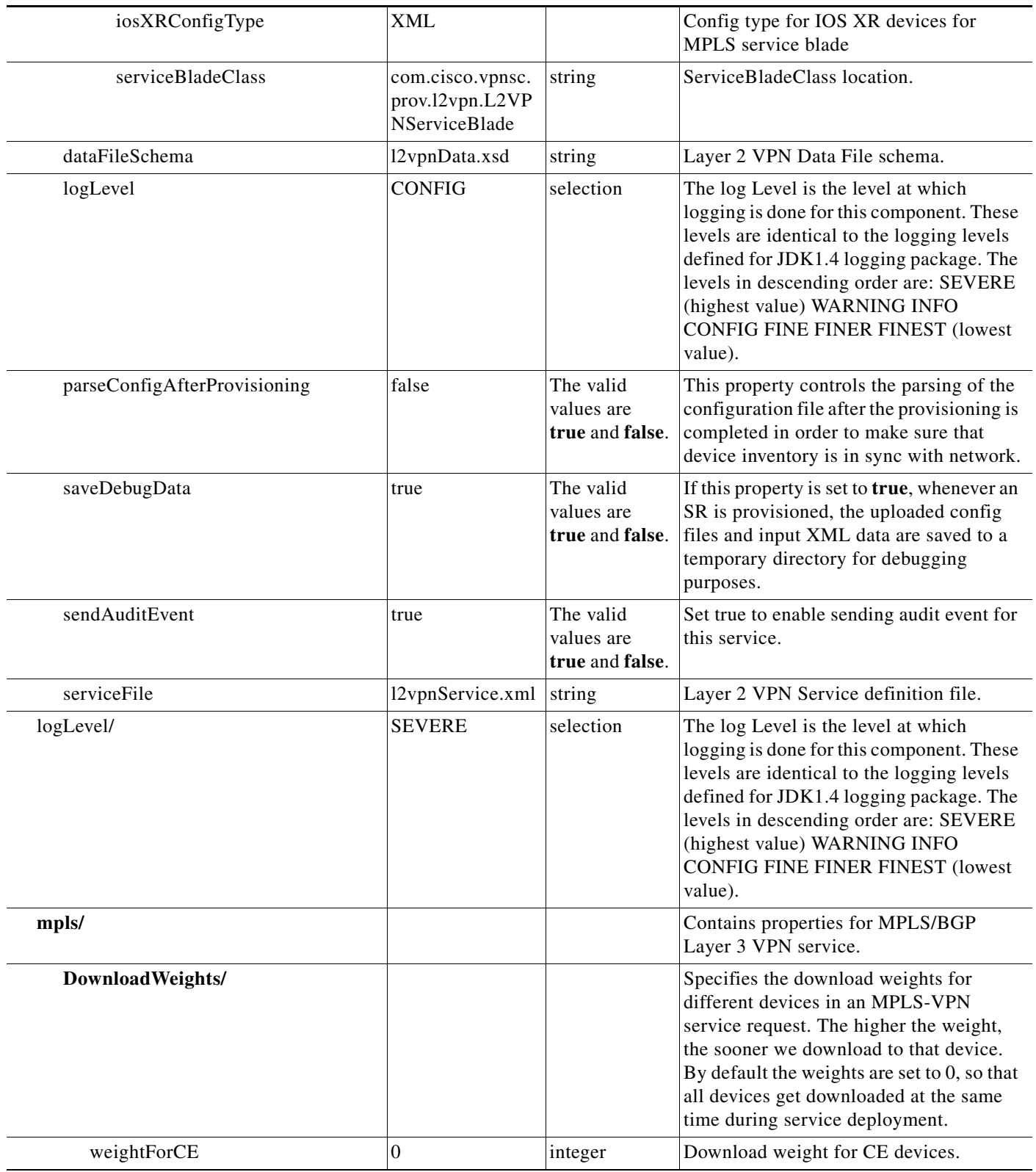

H

٠

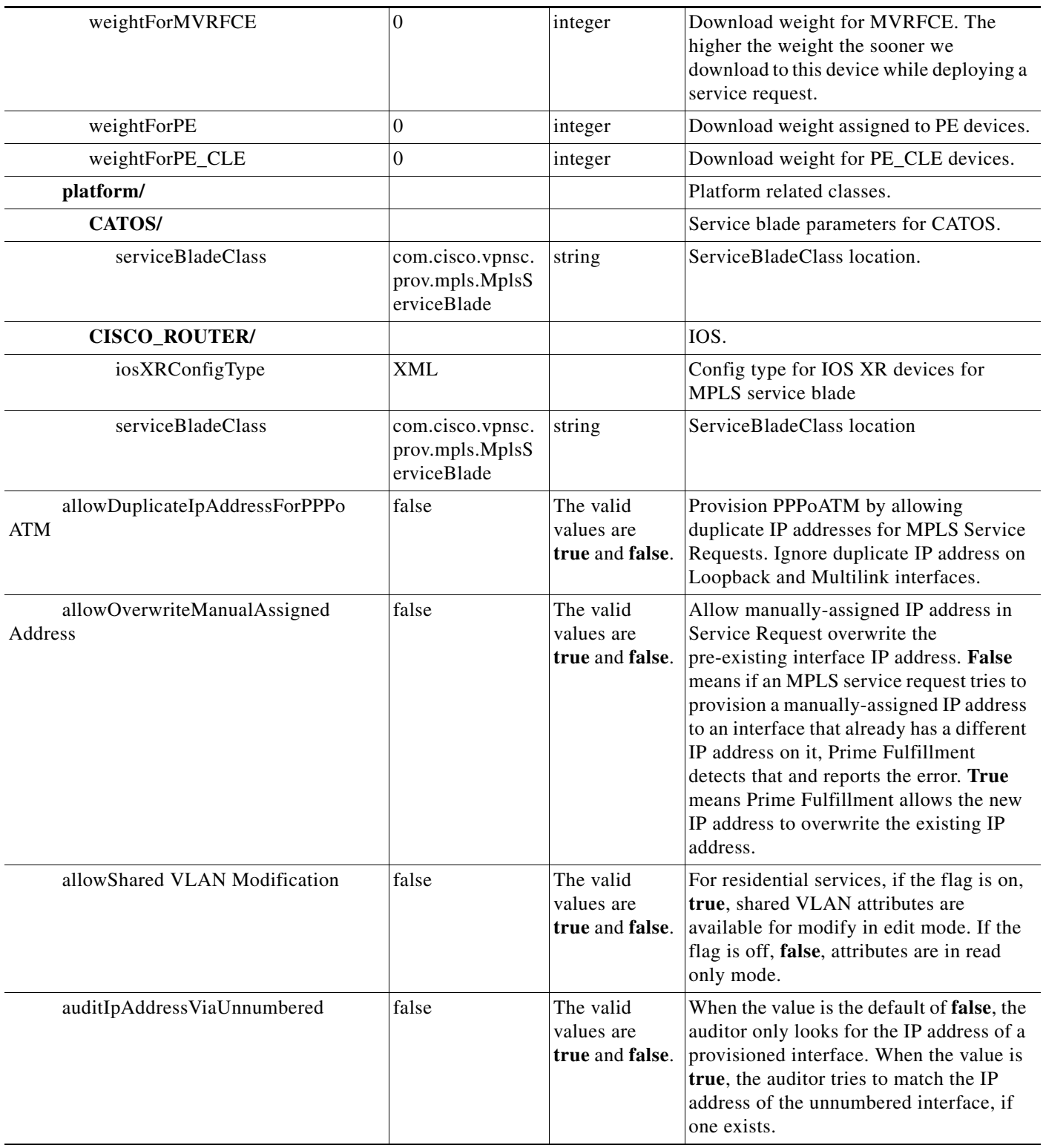

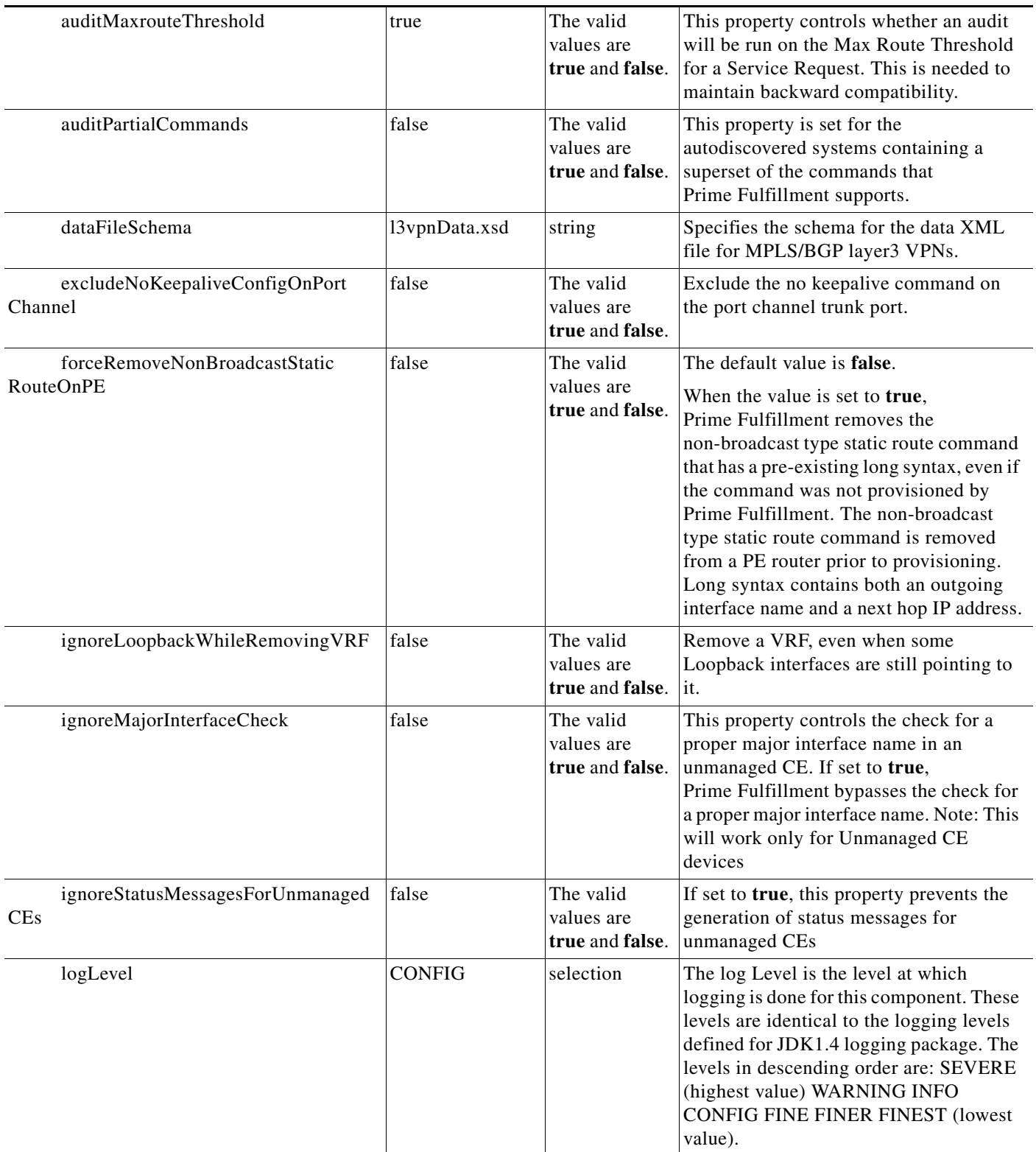

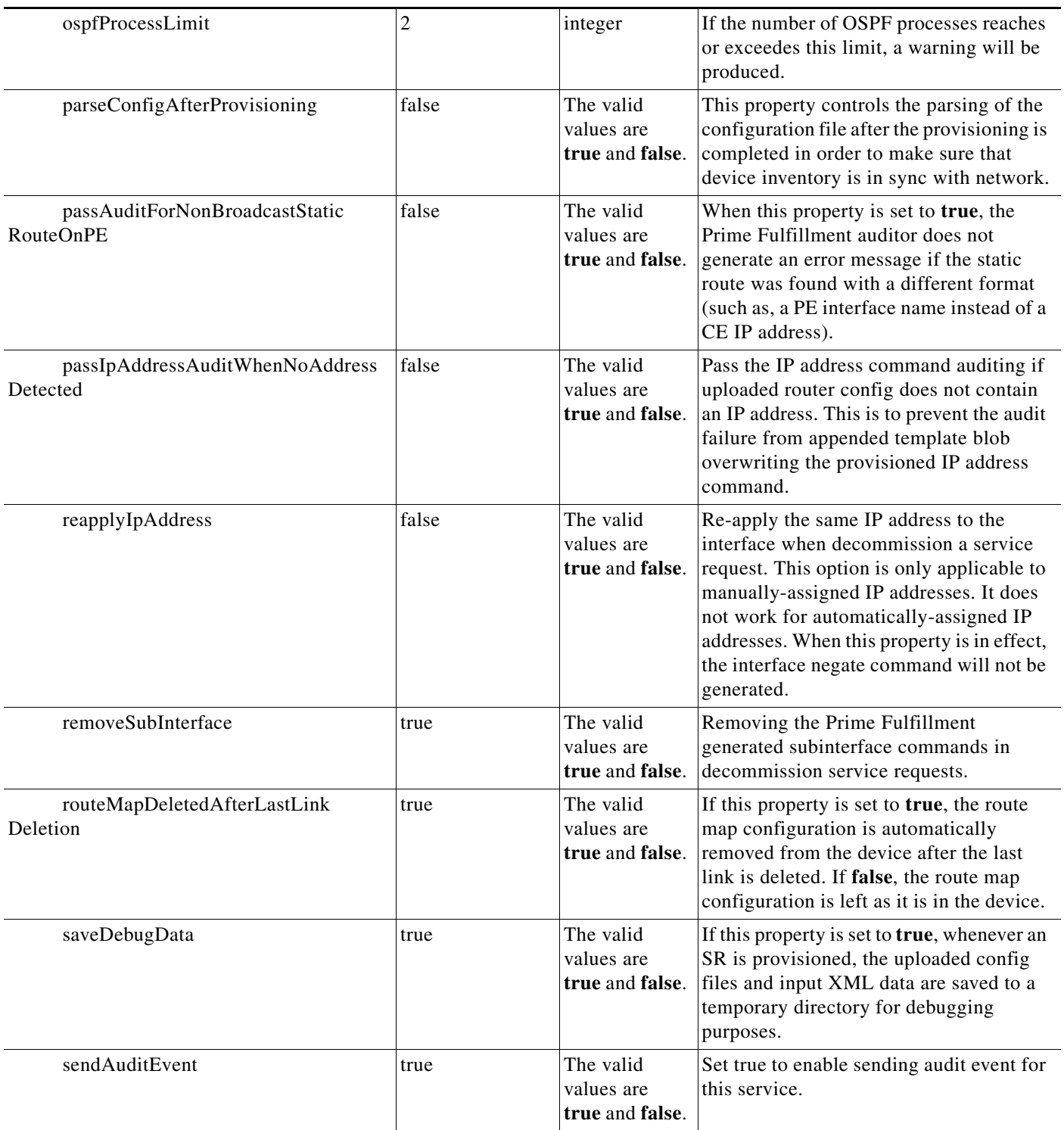

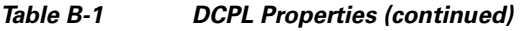

 $\blacksquare$ 

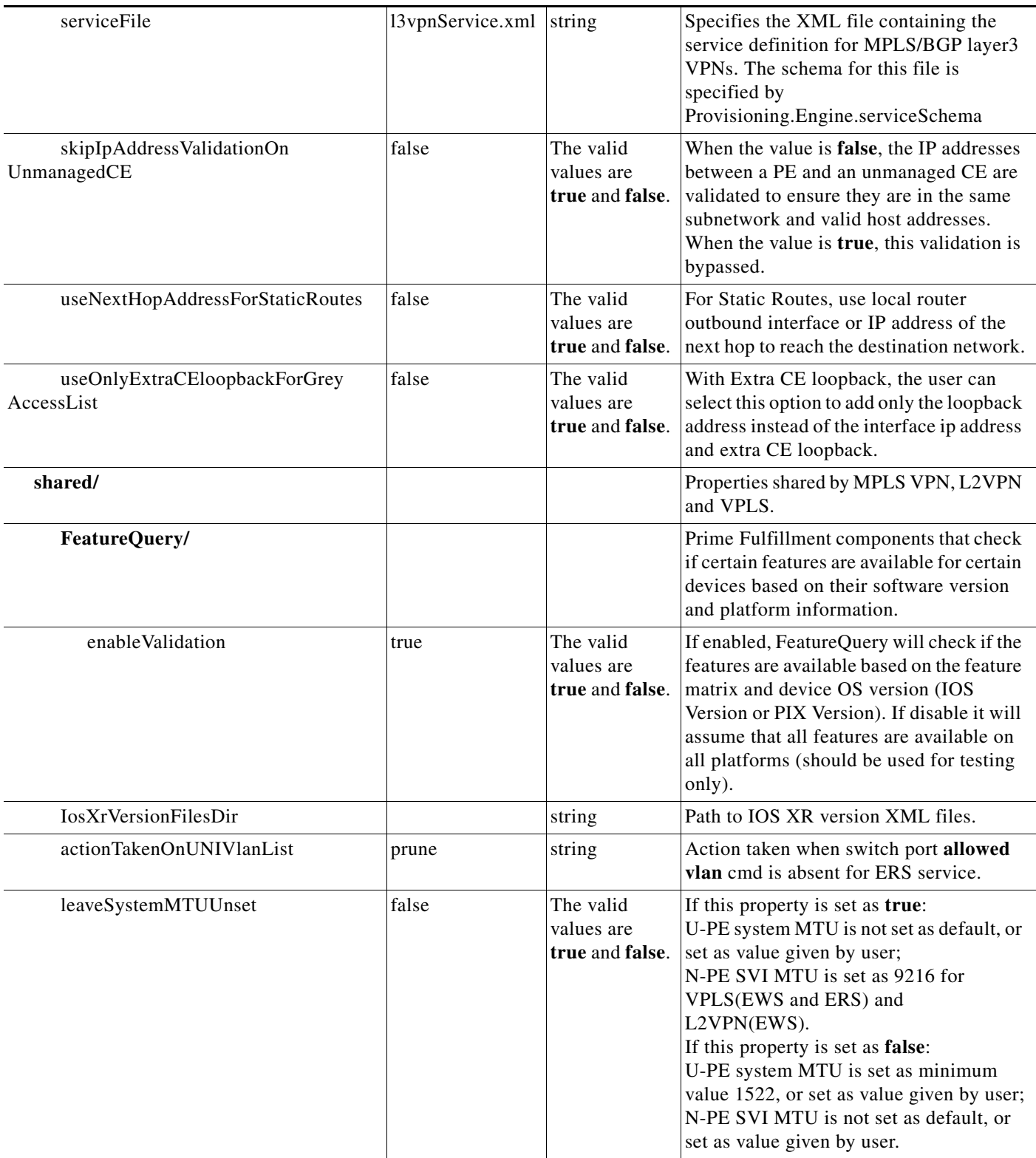

 $\mathcal{L}$ 

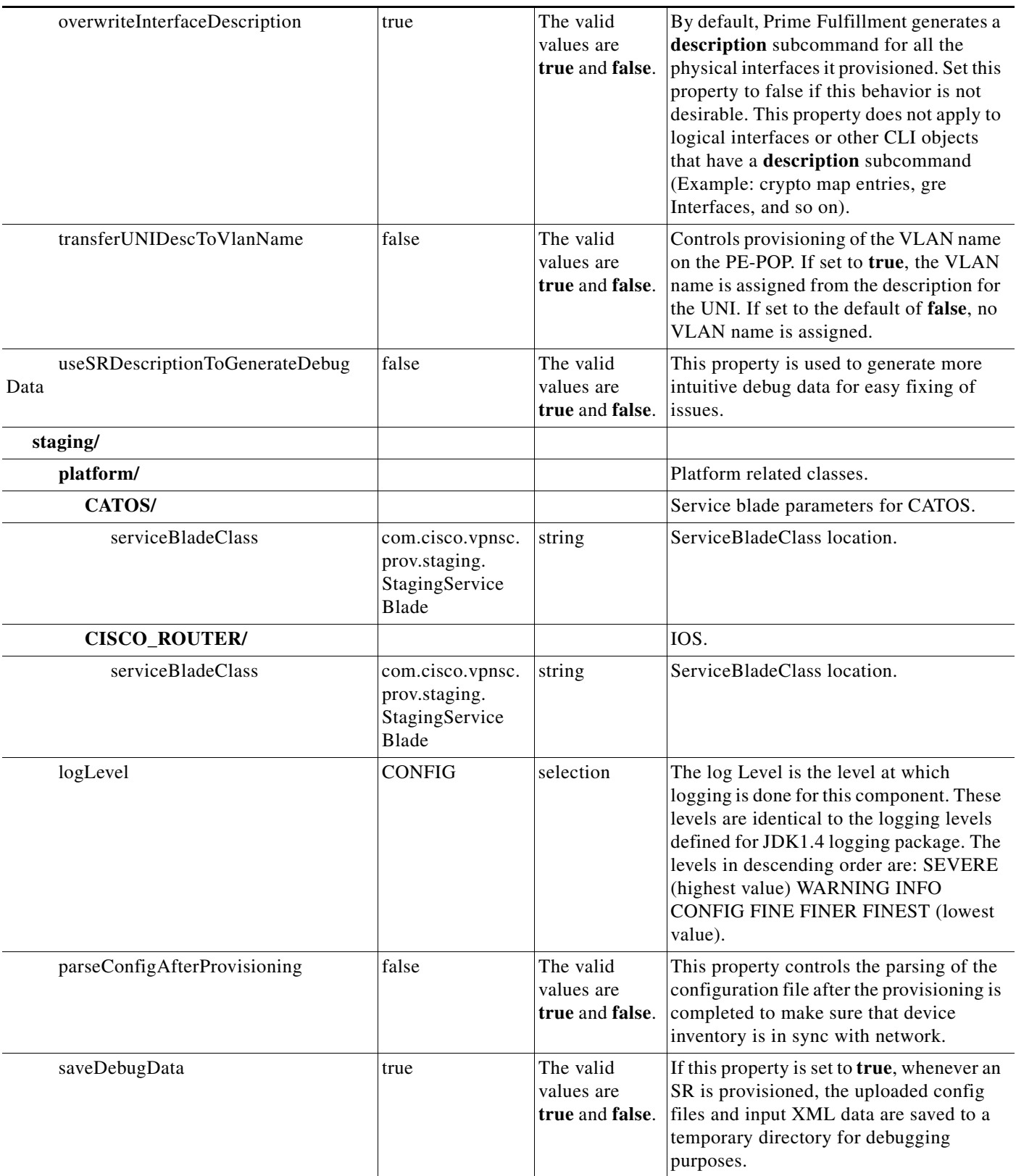

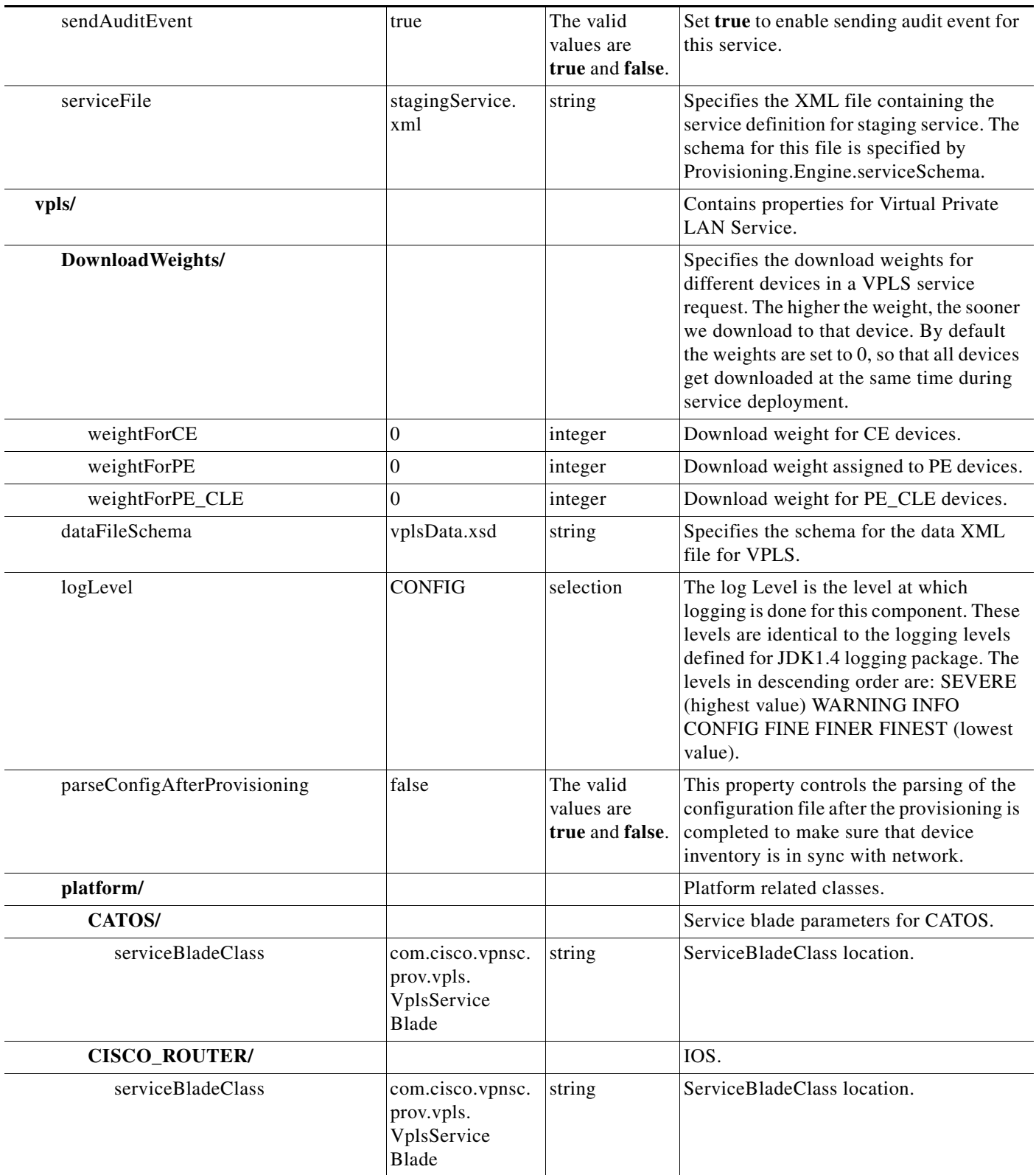

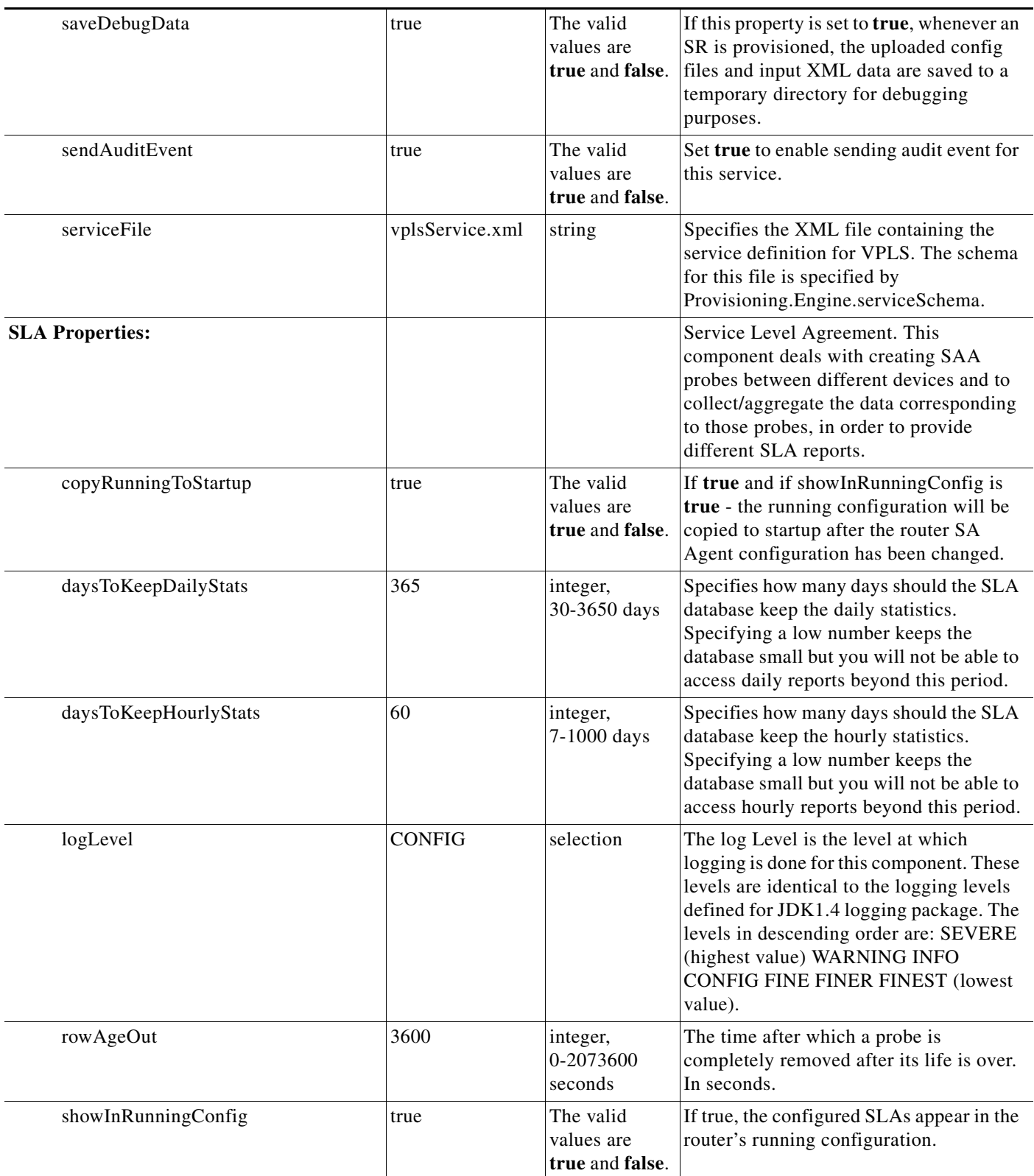

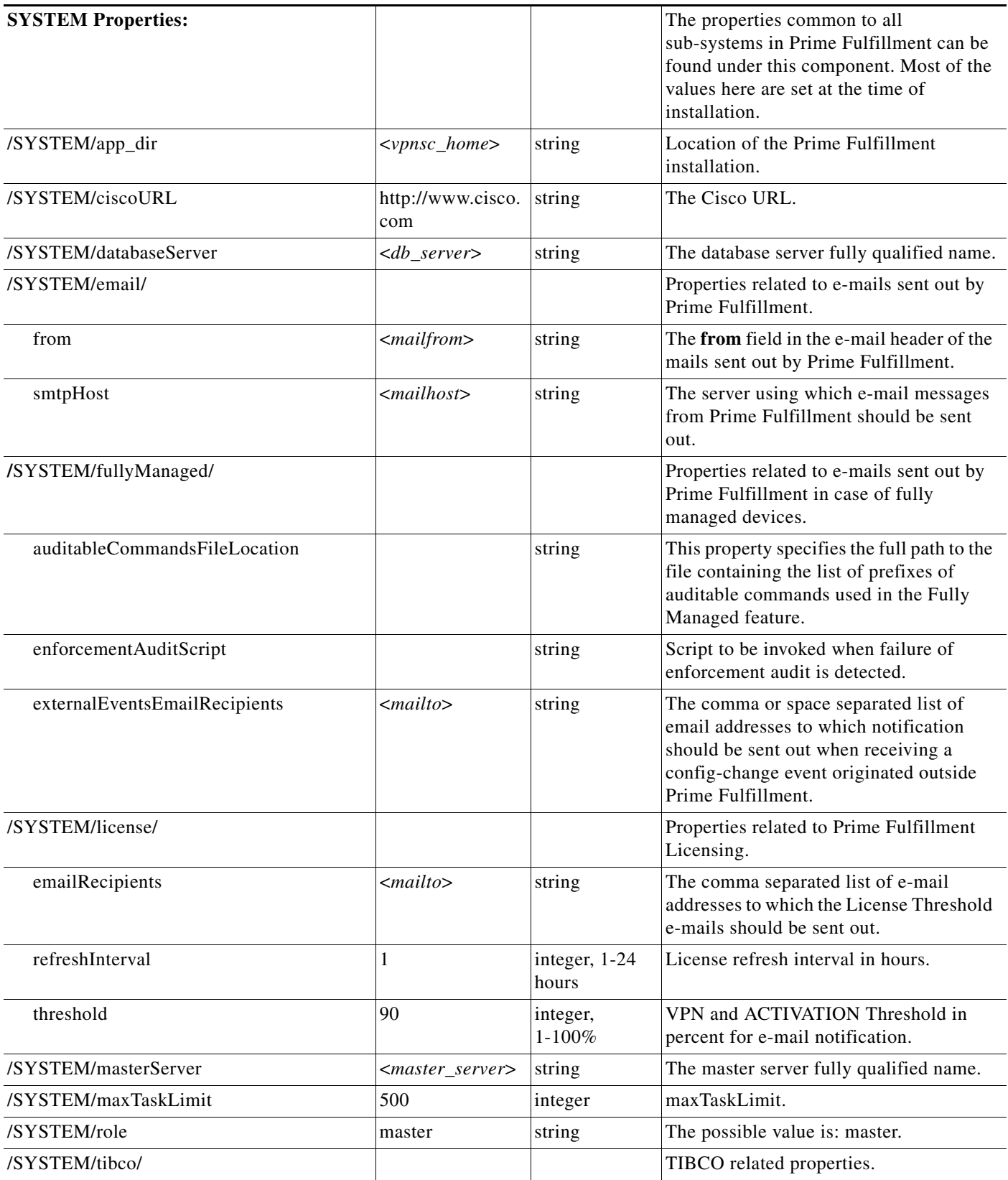

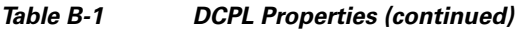

![](_page_36_Picture_174.jpeg)

H

![](_page_37_Picture_216.jpeg)

٠

![](_page_38_Picture_182.jpeg)

H

![](_page_39_Picture_216.jpeg)

٠

![](_page_40_Picture_182.jpeg)

![](_page_41_Picture_213.jpeg)

![](_page_42_Picture_218.jpeg)

![](_page_43_Picture_203.jpeg)

П

![](_page_43_Picture_204.jpeg)

![](_page_44_Picture_190.jpeg)

![](_page_45_Picture_192.jpeg)

![](_page_46_Picture_223.jpeg)

![](_page_47_Picture_241.jpeg)

H

٦

![](_page_48_Picture_213.jpeg)

![](_page_49_Picture_153.jpeg)

 $\blacksquare$ 

٠

![](_page_50_Picture_223.jpeg)

![](_page_51_Picture_175.jpeg)

![](_page_52_Picture_197.jpeg)

![](_page_52_Picture_198.jpeg)

| class        | com.cisco.vpnsc.<br>discovery.engine.<br>server.Discovery<br>Server       | string                                  | Heartbeat Handler.                                                                                                    |
|--------------|---------------------------------------------------------------------------|-----------------------------------------|----------------------------------------------------------------------------------------------------|
| cmd          | java<br>com.cisco.vpnsc.<br>discovery.engine.<br>server.<br>DiscoveryImpl | string                                  | Implementation of the Discovery work<br>interface.                                                                                                    |
| dependencies | dbpoller                                                                  | string                                  | dependencies                                                                                                    |
| heartbeat/   |                                                                           |                                         | Heartbeat related properties.                                                                                                    |
| startDelay   | 10000                                                                     | integer,<br>$0 - 60000$<br>milliseconds | Time to wait before making the first<br>heartbeat request in milliseconds.                                                                                                    |
| timeout      | 3000                                                                      | integer,<br>1000-60000<br>milliseconds  | The period of time before which response<br>for heartbeat request should be received<br>by the watchdog, in milliseconds. To<br>discover large networks with a complex<br>topology, we recommend you reset this<br>property to 180000 milliseconds (3<br>minutes).                                            |
| java/        |                                                                           |                                         | Java attributes for this server                                                                                                    |
| flags        |                                                                           | string                                  | Any additional java flags specific to this<br>server. If the value is changed, watchdog<br>restart is required for the new value to<br>take effect. To discover large networks<br>with a complex topology, we recommend<br>you reset this property to<br>-Xmx3072m -XX:PermSize=256m<br>-XX:MaxPermSize=512m. |
| logLevel     | <b>CONFIG</b>                                                             | selection                               | The log Level is the level at which<br>logging is done for this component. These<br>levels are identical to the logging levels<br>defined for JDK1.4 logging package. The<br>levels in descending order are: SEVERE<br>(highest value) WARNING INFO<br><b>CONFIG FINE FINER FINEST (lowest</b><br>value).     |
| dispatcher/  |                                                                           |                                         | Dispatcher service of the Distribution<br>framework.                                                                                                    |
| app_args     | Dispatcher<br>com.cisco.vpnsc.<br>dist.vpnsc.Vpnsc<br>DispatcherImpl      | string                                  | Args to the class that starts this service.                                                                                                    |
| class        | com.cisco.vpnsc.<br>watchdog.servers<br>.WDDispatcher                     | string                                  | The class that proxies this service for the<br>watchdog.                                                                                                    |

*Table B-1 DCPL Properties (continued)*

H

٦

![](_page_54_Picture_183.jpeg)

![](_page_55_Picture_195.jpeg)

![](_page_56_Picture_182.jpeg)

| cmd          | java<br>com.cisco.vpnsc.<br>scheduler.Schedu<br>ler | string                                  | Command to start the scheduler.                                                                                                    |
|--------------|-----------------------------------------------------|-----------------------------------------|----------------------------------------------------------------------------------------------------|
| dependencies | dbpoller worker                                     | string                                  | Dependencies.                                                                                                    |
| heartbeat/   |                                                     |                                         | Heartbeat related properties.                                                                                                    |
| startDelay   | 30000                                               | integer,<br>0-60000<br>milliseconds     | Time to wait before making the first<br>heartbeat request in milliseconds.                                                                                                    |
| timeout      | 3000                                                | integer,<br>1000-600000<br>milliseconds | The period of time before which response<br>for heartbeat request should be received<br>by the watchdog, in milliseconds.                                                                                                    |
| java/        |                                                     |                                         | Java attributes for this server.                                                                                                    |
| flags        |                                                     | string                                  | Any additional java flags specific to this<br>server. If the value is changed, watchdog<br>restart is required for the new value to<br>take effect.                                                                                                    |
| logLevel     | <b>CONFIG</b>                                       | selection                               | The log Level is the level at which<br>logging is done for this component. These<br>levels are identical to the logging levels<br>defined for JDK1.4 logging package. The<br>levels in descending order are: SEVERE<br>(highest value) WARNING INFO<br><b>CONFIG FINE FINER FINEST (lowest</b><br>value). |
| startTimeout | 240000                                              | integer,<br>5000-600000                 | The timeout for the initial heartbeat<br>response. The first heartbeat should<br>happen within this time.                                                                                                    |
| worker/      |                                                     |                                         | Worker service of the distribution<br>framework.                                                                                                    |

*Table B-1 DCPL Properties (continued)*

![](_page_58_Picture_183.jpeg)

![](_page_59_Picture_213.jpeg)

H

٠

![](_page_60_Picture_94.jpeg)

![](_page_60_Picture_95.jpeg)

![](_page_60_Picture_96.jpeg)

П

 $\blacksquare$